# ŠIAULIŲ UNIVERSITETAS INFORMATIKOS, MATEMATIKOS IR E.STUDIJŲ INSTITUTAS PROGRAMŲ SISTEMŲ KATEDRA

# **VAIDA PLESKŪNĖ**

Informatikos specialybės II kurso dieninio skyriaus magistrantė

# **Dinaminės judesių sekimo sistemos taikymas reabilitacijoje**

**The Application of Dynamic Motion Tracking System in Rehabilitation** MAGISTRO DARBAS

> Darbo vadovas: Doc. dr. L.Kaklauskas Recenzentas: Doc. dr. K.Žilinskas

Šiauliai, 2015

**"***Tvirtinu, jog darbe pateikta medžiaga nėra plagijuota ir paruošta naudojant literatūros sąraše pateiktus informacinius šaltinius bei savo tyrimų duomenis"*

Darbo autoriaus \_\_\_\_\_\_\_\_\_\_\_\_\_\_\_\_\_\_\_\_\_\_\_\_\_\_\_\_\_\_\_\_\_\_\_\_\_\_\_\_\_

(vardas, pavardė, parašas)

# **TURINYS**

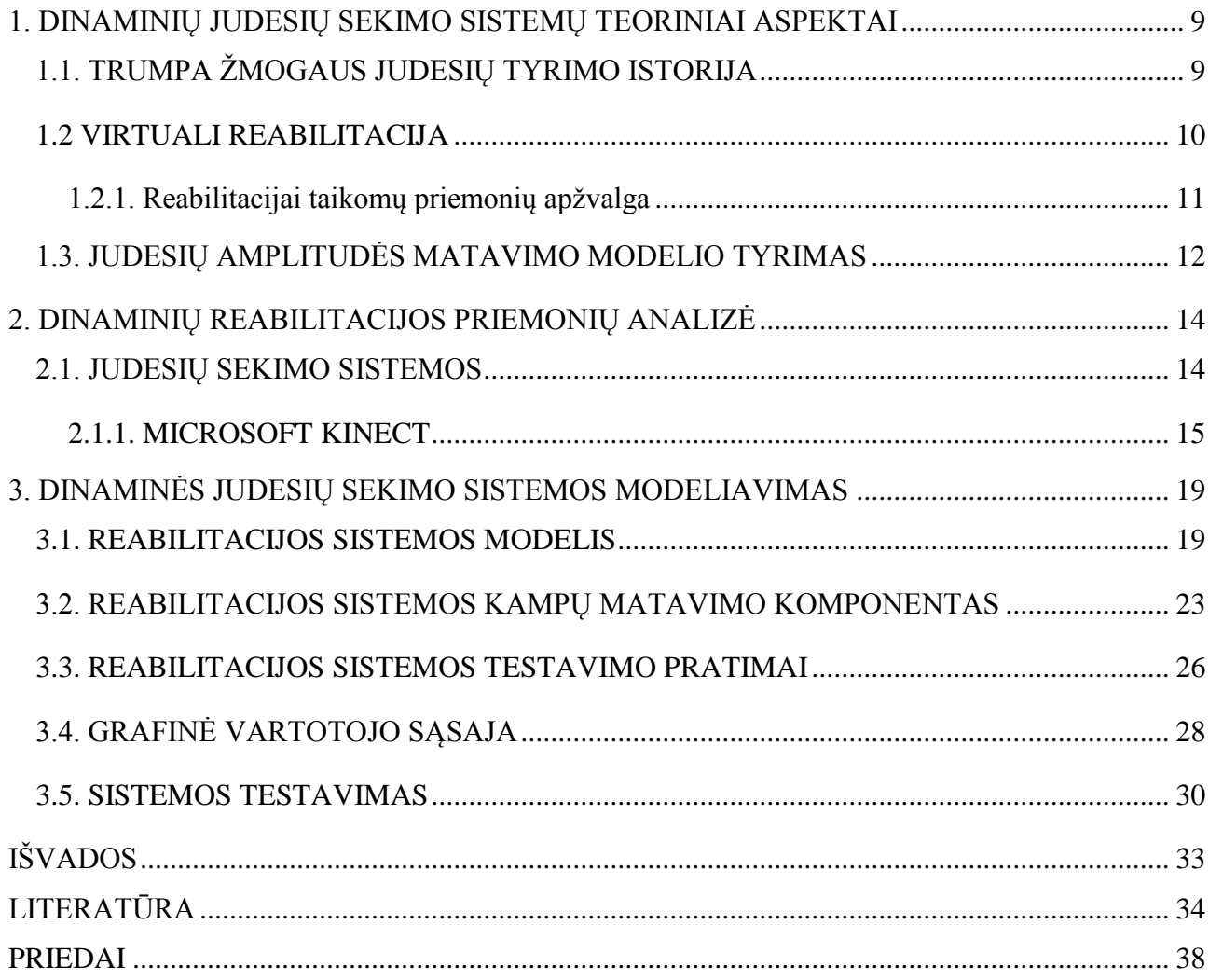

#### Paveikslų sąrašas

- 1 pav. "Fotografija, fiksuojanti žmogaus judesių seką"
- 2 pav. "Pratimai nustatantys peties sąnario lankstumą"
- 3 pav. "Judesių sekimo sistemų klasifikavimas"
- 4 pav. "WiiMote pultelis"
- 5.pav. "Kinect įrenginio vidinė schema"
- 6 pav. "Kinect matomumo diapazonas"
- 7 pav. "Kinect matomumo zona"
- 8 pav. "Numatytų vartotojo veiksmų schema modelyje"
- 9 pav. "Naujo vartotojo registracijos veiklos schema"
- 10 pav. "Sistemos veiklos schema"
- 12 pav. "Alkūnės sulenkimo kamas"
- 13 pav. "Pirmas pratimas"
- 14 pav. "Pirmo pratimo veiklos schema"
- 15 pav. "Antras pratimas"
- 16 pav. "Trečio pratimo ribojimai"
- 17 pav. "Kinect sujungimas su AS3 "
- 18 pav. "Mygtukas valdomas kaire ranka"

# **Lentelių sąrašas**

- 1 lentelė. Numatyti vartotojų veiksmai modelyje
- 2 lentelė. 3 pratimo ribojimai
- 3 lentelė. Pacientų rezultatai Kinect sistema
- 4 lentelė. Pacientų rezultatai goniometru

#### **ĮVADAS**

**Temos aktualumas**. Žmogaus judėjimas – tai ne tik natūrali žmogaus organizmo veikla, tai ir svarbiausia kasdieninio gyvenimo veikla - gyvybės, veiklumo ir aktyvumo požymis. Visų laikų fizinio aktyvumo tyrinėtojai padarė vieningą išvadą – judėjimas yra sveikata. Žmogaus gyvybingumas pasireiškia per jo judesius. Nejudrumas – judėjimo sutrikimas - žmogaus organizmui daro žalą, todėl dažniausiai po įvairių traumų naudojama reabilitacija. Vienas iš reabilitacijos tikslų - sumažinti ar visai panaikinti judėjimo sutrikimo simptomus. Šiuolaikinės technikos pagalba tiksli žmogaus judesių analizė gali būti nustatyta su laboratorijose esančiomis 3D optinėmis judesių fiksavimo sistemomis. Fizinė terapija padeda pacientams atstatyti raumenų, kaulų ir nervų sistemas, naudojant karščio, šalčio, masažo pratimus, ultragarsą, ir kitas technikas. Tikslas - panaikinti ar sumažinti skausmą. Po skirtingų ligų ar traumų naudojamos skirtingos terapijos. Fiziniai patimai yra labiausiai paplitę. Priklausomai nuo paciento būklės, pratimai gali būti atliekami su mediko pagalba arba be jos. Pratimų atlikimo įranga taip pat labai įvairi: kilimėlis, dviratis, sieninės kopėčios ir t.t. Labai svarbu ne tik nustatyti paciento esamą būklę, bet ir sekti sveikimo progresą. Pastaruoju metu daugumai tapo pasiekiama ir ambulatorinė (t.y. sistema, kuriai nebūtina laboratorija) judėjimo analizavimo sistema.

Žmogaus judesių sekimas, reabilitacijos tikslams, pradėtas tirti jau daugiau nei prieš 30 metų. Reabilitacija – tai dinaminis procesas, kurio metu pacientas bando atstatyti, normalizuoti savo funkcines judesio galimybes. Tam, kad būtų pasiektas rezultatas, svarbu sekti, stebėti paciento judesio pakitimus. Paciento gijimą gali stebėti kitas asmuo, tačiau mūsų tikslas sukurti "sistemą", kurios pagalba pacientas galėtų stebėti gijimo pokyčius. Kuriama programa bus skirta paciento būklės stebėjimui namų sąlygomis. Programa seks paciento judesius ir stebės, ar gerai atliekamas pratimas. Atliekant pratimą neteisingai, pacientas sulauks įspėjančius pranešimus.

Greitai pasaulyje paplitę komerciniai video žaidimai, tokie kaip Nintendo WiiFit<sup>1</sup>, sukėlė didelį susidomėjimą fizinių terapijų srityje.

**Nagrinėjama problema**. Sukūrus galimybę reabilitacijos pratimus atlikti namuose, manoma, kad sumažėtų pacientų išlaidos, skirtos reabilitacijai gydymo įstaigose. Ši programa negalės visiškai pakeisti reabilitologo, tačiau suteiks galimybę papildomai gerinti paciento būklę. Lietuvoje sukurtų tokio tipo sistemų dar nėra. Lietuvoje kuriamos reabilitacinės sistemos labiau akcentuoja žaidiminio tipo reabilitaciją. Tačiau mes siekiame sukurti sistemą, kuri ne tik gerintų paciento būklę, bet ir fiksuotų progresą remiantis medicininiais rodikliais.

1

<sup>&</sup>lt;sup>1</sup> http://wiifit.com/

**Darbo tikslas**: remiantis fizinės reabilitacijos teorinės medžiagos analize, suprojektuoti dinaminės judesių sekimo sistemos modelį reabilitacijai.

#### **Darbo uždaviniai**:

- 1. Ištirti kompiuterines dinamines judesių sekimo sistemas, įvertinti jų taikymo teorinius ir praktinius aspektus;
- 2. Išanalizuoti fizinės reabilitacijos teorinę medžiagą, įvertinant pratimų kompleksus, tinkamus dinaminei judesių sekimo sistemai;
- 3. Suprojektuoti ir realizuoti dinaminės judesių sekimo sistemos modelį;
- 4. Suprojektuotą modelį ištestuoti, įvertinti jo plėtojimo galimybes.

Darbo vadovas \_\_\_\_\_\_\_\_\_\_\_\_\_\_\_\_\_\_\_\_\_\_\_\_\_\_\_\_\_\_\_\_\_\_\_\_\_\_\_\_\_\_\_\_\_\_\_\_\_

# <span id="page-8-1"></span><span id="page-8-0"></span>**1. DINAMINIŲ JUDESIŲ SEKIMO SISTEMŲ TEORINIAI ASPEKTAI**

## **1.1. TRUMPA ŽMOGAUS JUDESIŲ TYRIMO ISTORIJA**

Jau daug amžių mokslininkus domina žmogaus judesiai. Istorija parodo kaip žingsnis po žingsnio buvo pasiektas dabartinis suvokimas apie judesius. Per pastaruosius du šimtmečius fotografijos, jėgų plokščių (angl. *force plates*) ir kompiuterių atsiradimas padėjo pagrindus žmogaus judėjimo sampratai bei atvėrė kelią tolimesnei klinikinei judesių analizei.

Pirmieji judesių (gyvūnų) stebėjimai buvo paminėti tyrėjo Aristotelio "De Motu Animalium<sup>1</sup>" darbe. Jis teigė, jog greitis yra tiesiogiai priklausomas nuo judančiojo daromos jėgos. Po kelių šimtmečių Leonardas da Vinči buvo pirmasis studijavęs judesius mechaniniu požiūriu.

Moksliškai judesius analizavo Borelis, dažnai apibūdinamas kaip "biomechanikos tėvas". Jo darbuose "De Motu Animalium I and II" vaizduojami gyvūnai tarsi "mašinos". Borelli matematiškai įrodinėjo savo teorijas apie raumenis ir jų susitraukimus. Jis pirmasis nustatęs žmogaus gravitacijos centro poziciją (Borreli, G, 1989).

Deskartas iškėlė idėją, jog visi gyvi organizmai, taip pat ir žmogus, tai paprastos "mašinos" paklūstančios tiems patiems mechaniniams dėsniams.

Niutonas publikavo judesių dėsnius. Euleras apibendrino Niutono dėsnius, kurie iki dabar yra naudojami biomechaniškai atvaizduojant žmogaus judesius (Newton, I, 1999).

19-tame amžiuje domėjimasis raumenų funkcijomis toliau tęsėsi. Duchenne de Boulogne tyrinėjo raumenų aktyvumą naudojant elektromiografą (EMG) remdamasis Galvani bioelektronikos darbais.

Žmogaus judesių tyrinėjimas stipriai žengė į priekį, kuomet buvo išrasta fotografija. Muibridge ir Marey buvo pionieriai, kurie pirmieji panaudojo fotografiją fiksuojant žmogaus ir gyvūnų judesių seką.

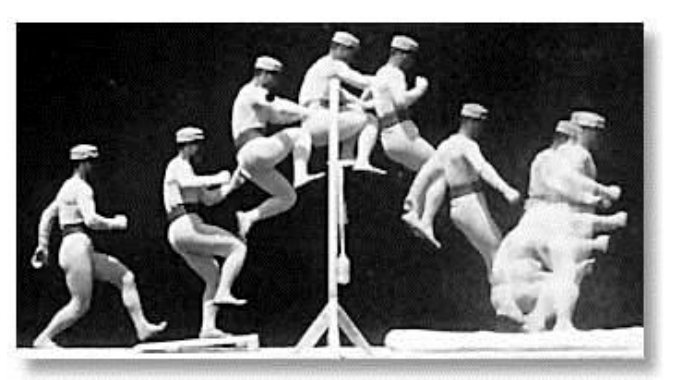

1 pav. "Fotografija, fiksuojanti žmogaus judesių seką" Šaltinis:(Aherne,S. 2005)

1

<sup>&</sup>lt;sup>1</sup> http://uknowledge.uky.edu/cgi/viewcontent.cgi?article=1046&context=microbio\_facpub

Marely taip pat išrado pneumatinę sistemą, kuri patalpinama į specialų batą pėdos spaudimo matavimui. Marey buvo pirmasis apjungęs kinematinius (judėjimo rūšis) ir genetinius (jėgos dalyvaujančios judesį) duomenis mechaninio darbo apskaičiavimui.

Pirmasis trimatis eisenos tyrimas buvo atliktas Braune ir Fischerio Jie nustatė gravitacijos centrą ir kūno inercijos momentą. Jie atliko daug eisenos analizių naudojant keturias fiksuotas kameras ir šviesos lempas pritaisytas prie objekto, nurodant sąnarių ir kūno dalių gravitacinius centrus. Braune ir Fischer metodologija laikoma viena pagrindinių iki šių laikų (Braune, W, 1987).

Kitas judesių tyrinėtojas Bernšteinas vienas pirmųjų panaudojo terminą biomechanika <sup>1</sup> ir pagerinęs fotogrametrijos metodą. Fotogrametrija<sup>1</sup> – mokslas tiriantis įvairių objektų formą, dydį ir padėtį, remdamasis fotografiniais vaizdų matavimais.

Po Antro pasaulinio karo, Kalifornijos universitetas pradėjo išsamius tyrimus apie žmogaus judesiu, kaip valstybinę reabilitacijos programą skirtą karo veteranams. Jų tikslas buvo gauti pagrindinius duomenis apie sveikų žmonių ir netekusių galūnių žmonių judėjimą, kurie vėliau buvo panaudoti dirbtinių galūnių projektavime. Universitetas naudojo daugelį matavimo metodų ir prietaisų: EMG, šviesos techniką (šviesos žymekliai ant kūno), taip pat ištobulino jėgos plokštes (Mundarman, L, 2006).

Kompiuterio atsiradimas buvo didelis šuolis, kuriant modernias kompiuterio pagrindu veikiančias judesių analizavimo sistemas.

Šiuo metu judesio laboratorijos universitetuose, ligoninėse ar reabilitacijos centruose įrengtos video kamerų sistemos, jėgos platformomis<sup>3</sup> (plokštėmis), EMG aparatais sujungtais su kompiuteriais.

#### **1.2 VIRTUALI REABILITACIJA**

<span id="page-9-0"></span>Kaip teigia M. Jadzevičiūtė: "Virtuali realybė (toliau VR)– tai nauja perspektyvi reabilitacijos rūšis, kuri pagrįsta moksliniais tyrimais ir plačiai taikoma užsienio šalių reabilitacijos centruose" (Jadzevičiūtė, M, 2012). VR gali būti pritaikoma fizinių galimybių gerinimui, motorikos lavinimui, judesių amplitudės matavimui. VR technologija buvo pradėta naudoti jau 80-aisiais, tačiau atgimimas įvyko po gero dešimtmečio, kuomet kompiuterinės technologijos pradėjo sparčiai

1

<sup>1</sup>http://www.lietuviuzodynas.lt/terminai/Biomechanika

<sup>&</sup>lt;sup>2</sup> <http://www.terminai.lt/fotogrametrija/>

<sup>3</sup>http://www.htherapy.co.za/AMTI\_Force\_Plates

tobulėti. VR medicinoje buvo naudojama kaip anatomijos mokomoji priemonė, diagnozavimo procedūroms, (pavyzdžiui: virtuali kolonoskopija, bronchoskopija), reabilitacijai.

Virtualios reabilitacijos naudą pacientams tyrė J.Penny ir kt. naudodami pirštinę (Penny, J., et al, 2014). R.Llorens ir kt. tyrė virtualiai reabilitacijai naudojamas sistemas (optines, elektromagnetines, skeleto sekimo) (Llorens, R., et al, 2015).

#### **1.2.1. Reabilitacijai taikomų priemonių apžvalga**

<span id="page-10-0"></span>Pastaruoju metu, judėjimo analizės sistemos tapo ambulatorinėmis. Tai reiškia, kad įrangą reikalingą judesių sekimui galima perkelti į kitą vieta, sistemos tampa patogesnės naudoti. Todėl šiuo darbu siekiama sukurti judesių sekimo ir matavimo programos karkasą, kuris būtų pritaikytas "namų vartotojams".

Virtualware grupės sukurta sistema VirtualRehab<sup>1</sup> naudojama su Kinect<sup>2</sup> įrenginiu. Pacientai žaidimo pagalba skatinami atlikti judesius. Gaunami duomenys išsaugomi ir apdorojami, sveikimo progreso sekimui.

Kita sistema - NeuroatHome<sup>3</sup>. Matuojamas pacientų aktyvumas, kiti duomenys reikalingi terapeutui. Pagal gautus duomenis, koreguojam sveikimo programa, keičiami pratimai. Per kiekvieną reabilitacijos sesiją fiksuojami duomenys apie pratimo sudėtingumo lygį, atlikimo laiką. Pasirinkti galima iš 60 pratimų, kurių tikslas gerinti koordinaciją, judesių amplitudę, atminį, dėmesį.

Dar viena populiari virtualios reabilitacijos sistema Jintronix<sup>4</sup>. Kaip ir prieš tai minėtos sistemos, ši sistema naudoja Kinect įrenginį judesių sekimui. Visos šios sistemos žaidimo būdu laviną pacientą ir gauna reikiamus duomenis.

Lietuvių įmonė DevMotion<sup>5</sup> 2013m. pradėjo kurti virtualios reabilitacijos platformą. DevMotion – tai virtualios reabilitacijos platforma su skirtingom patologijos skirtais žaidimais, kuriamais pritaikant Microsoft Kinect technologiją. Žaidimai yra skirtingų lygių, kurie gali būti individualiai pritaikomi pacientams.

<u>.</u>

<sup>1</sup> <http://www.virtualrehab.info/>

<sup>&</sup>lt;sup>2</sup> Microsoft kompanijos 2010 m. pristatyta judesių aptikimo įranga Xbox 360 konsolėms ir asmeniniams kompiuteriams (nuo 2012 m.).

<sup>3</sup> <http://www.neuroathome.net/>

<sup>4</sup> <http://www.jintronix.com/>

<sup>5</sup> <http://sumin.lt/>

Didžiausio susidomėjimo sulakė Jintronix sistema, kuri buvo pradėta kurti, jau nuo 2010 m., kuri JAV maisto ir vaistų administracijos buvo pripažinta tinkama naudoti reabilitacijai kartu su Kinect technologija (BASS, D., 2014).

#### **1.3. JUDESIŲ AMPLITUDĖS MATAVIMO MODELIO TYRIMAS**

<span id="page-11-0"></span>Daugelis ortopedinių ligų yra susijusios su judesių amplitudės pakitimais galūnės sąnariuose, kurie rodo, kaip liga yra įsigalėjusi sąnaryje arba už jo funkciją atsakingose struktūrose. Sąnario judesių amplitudės sutrikimai, dažniausiai atsiradę dėl mechaninių priežasčių, yra tikras kokybinis ligos pakenkto sąnario funkcijos vertinio kriterijus, tačiau neesminis ligos išraiškos simptomas.

**Aktyvūs judesiai** – juos pacientas atlieka pats. Tikrinant paciento judesius prašoma atlikti maksimalius judesius sąnariui būdingose judesių plokštumose. Užrašomas sąnario raumenų jėgos atliktas maksimalus sulenkimo ir ištiesimo kampas (laipsniais).

**Pasyvūs judesiai** – juos atlieka tyrėjas be paciento pagalbos. Jų amplitudė yra didesnė negu aktyvių judesių, nes tyrėjas atlikdamas galūnės judesius prideda papildomos jėgos, kuri nugali fiziologinį elastinį audinių pasipriešinimą, o sąnario anatomija judesį stabdo.

(Ortopedinio ligonio tyrimai [žiūrėta 2015-01-05]).

Sąnarių judesio amplitudė yra matuojama specialiu ortopediniu instrumentu – kampamačiu<sup>1</sup>. Judesių amplitudės tiriamos lyginamuoju būdu.

Žmogaus kūno dalių padėčiai ir judėjimui erdvėje nusakyti naudojama koordinačių sistema. Žmogaus galūnės juda trimatėje erdvėje trimis kryptimis: aukštyn–žemyn, pirmyn–atgal ir kairėn–dešinėn.

Šioms trims kryptims nusakyti naudojama koordinačių sistema, sudaryta iš trijų plokštumų: šoninės (sagitalinė), priekinės (frontalinė) ir skersinės (transversalinė) (1 priedas).

Šios plokštumos, susikirsdamos poromis, sudaro tieses, einančias per žmogaus kūną ir vadinamas ašimis: šoninę 50 (angl. anterior-posterior) ašis, statmeną (vertikalioji ašis) ir skersinę (medialinė - lateralinė ašis). Šoninė plokštuma dalija kūną arba kūno dalį į kairę ir dešinę puses. Priekinė plokštuma dalija kūną arba kūno dalį į priekinę ir užpakalinę puses. Skersinė plokštuma dalija kūną ar kūno dalį į viršutinę ir apatinę puses. Šoninė ašis yra šoninės plokštumos ir skersinės plokštumos susikirtimo vietoje. Statmena ašis yra šoninės plokštumos ir priekinės plokštumos susikirtimo vietoje. Ji kerta kūną statmenai iš apačios į viršų arba iš viršaus į apačią. Skersinė ašis

1

 $1$  Kampamatis arba goniometras, graikų kalboje gonia reiškia kampą, metreo – matuoju

yra priekinės plokštumos ir skersinės plokštumo susikirtimo vietoje. Ji kerta kūną skersai iš kairės į dešinę arba iš dešinės į kairę (Griškevičius, J, 2012).

Dažnai judesių amplitudė matuojama peties sąnariui. Peties sąnarys yra judriausias žmogaus kūno sąnarys, turintis didžiausią traumų riziką. Dažniausi simptomai esant peties sąnario sustingimui: skausmas, riboti rankų judesiai ( Dudonienė, V, 2012). Peties sąnario aktyvių judesių amplitudę išmatuojame goniometru arba tiesiog palyginame su priešingos rankos judesiais.

Buvo parinkti aktyvūs pratimai (pacientas atlieka be tyrėjo pagalbos), nustatantys peties sąnario lankstumą (Griškevičius, J, 2012).

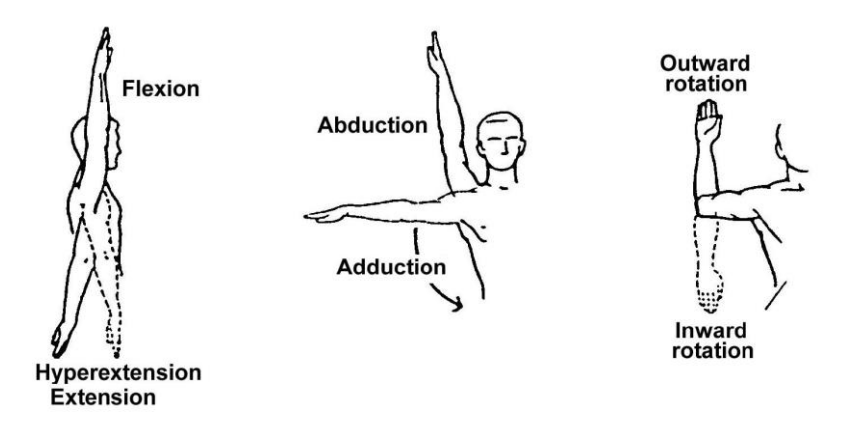

2 pav. "Pratimai nustatantys peties sąnario lankstumą" Šaltinis: (Range of motions, 2012)

Pirmas pratimas. Ranka priglausta prie šono ir keliama aukštyn į priekį. Antras pratinas: ranka nuleista, keliama į šoną. Trečias pratimas, ranka pakelta į šoną ir sulenkta per alkūnę, riešas leidžiamas žemys, stengiantis alkūnę palikti pradinėje padėtyje. Šie pratimai nėra sudėtingi, ir atliekant šiuos pratimus visi reikiami kūno sąnariai yra matomoje zonoje (pvz.: ranka nepaslepiama už nugaros). Todėl matuojant šiuos pratimus galima naudoti judesių sekimo sistemas nenaudojančias žymeklių.

# <span id="page-13-0"></span>**2. DINAMINIŲ REABILITACIJOS PRIEMONIŲ ANALIZĖ**

#### **2.1. JUDESIŲ SEKIMO SISTEMOS**

<span id="page-13-1"></span>Trimatės žmogaus judesių sekimo sistemos nukeliavo ilgą kelią kol tapo nebrangios ir pasiekiamos vartotojams. Pirmasis toks įrenginys – Nintendo Wii (Nintendo, 2015) . Tai pirmoji žaidimų platforma su judesių atpažinimo sistema. Sony PlayStation Move pristatė vienos video kameros daug tikslesnę rankų sekimo sistemą. Tačiau didžiausią sėkmę pajuto Microsoft Kinect įrenginys, kurių pardavimai siekė 8 milijonus per 60 dienų.

Tokie įrenginiai negali lygintis su aukšto lygmens optinėmis judesių stebėjimo sistemomis, tačiau jų pigumas ir galimybė naudoti kasdieniniame gyvenime (pvz.:žaidimai), juos daro tokiais populiariais (Ha, S., 2011).

3 paveiksle pateikta judesių sekimo sistemų klasifikacija.

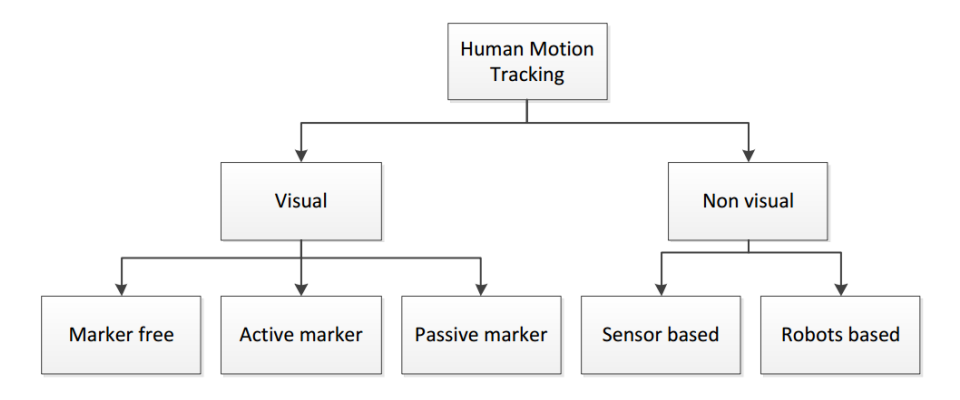

3 pav. "Judesių sekimo sistemų klasifikavimas" Šaltinis:(Hadjidj, A, 2013)

Žmogaus judesių sekimo sistemas galima skirstyti į vizualines ir ne vizualines sistemas. Vizualinės sekimo sistemos lokalizuoja vartotojo kūną trimatėje aplinkoje, naudojant kelias vaizdo kameras, sekant vartotoją iš skirtingų perspektyvų. Sekimo sistemos be žymeklių seka žmogaus kūno ribas, kuomet sistemos naudojančios žymeklius (tokios kaip CODA ar Qualisys<sup>1</sup>), seka šviesą atspindinčius (pasyvūs) arba šviesą skleidžiančius (aktyvūs) žymeklius pridėtus prie vartotojo kūno.

Robotais paremtas sprendimas, kuomet paciento galūnės "idedamos" į robota. Judant robotui, matuojami kinematiniai duomenys. Tokio tipo sistemos naudojamos pacientams su tam tikrom fizinėm negaliom, kai pacientas pats negali atlikti pratimų. Tokie sprendimai yra brangūs ir negalimi naudoti namų sąlygomis.

1

<sup>1</sup> http://www.qualisys.com/

Naudojant sensorinį judesių sekimą, išvengiamos tokios problemos, kaip vizualinio sekimo metu, atliekant judesius, pasislepia kai kurie žymekliai. Sensorinės sekimo sistemos naudoja mazgus. Mazgai pritaisyti prie paciento kūno, nevaržo judesių, renka informaciją, apdoroja ir perduoda (Hadjidj, A, 2013).

Nintendo Wii sistema sukurta žaidimams, greitai buvo pradėta naudoti ir reabilitacijos tikslais. Žaidėjai žaisdami atlieka natūralius judesius (siūbuoja rankas metant kamuolį). Tačiau Wii sistema negali tiksliai sekti vartotojo judesių, todėl tikslių duomenų gavimui sistema nėra tinkama.

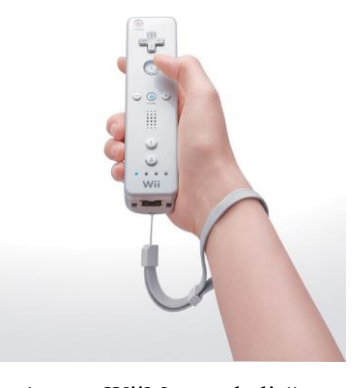

4 pav. "WiiMote pultelis" Šaltinis: (Nintendo, 2015)

Wii naudojama reabilitacijoje, kaip aktyvumo, lankstumo ištvermės didinimui, tačiau gaunami duomenys yra nepakankamai tikslūs. Ši įranga dažniausiai naudojama žaidimų pobūdžio reabilitacijai. Populiarūs sporto, jogos žaidimai.

Kuriant sistemą, kuria naudosis namų vartotojai, reikia pasirinkti mobilų, nebrangų ir lengvai valdomą/montuojamą įrangą. Kadangi peties sąnario lankstumui nustatyti atliekami judesiai nereikalauja paslėpto (nematomo) taško sekimo, todėl žymeklių principu veikiančios sistemos nėra būtinos atliekant šį darbą. Be to, tikslas sukurti ambulatorinę nebrangią sistemą, kuria būtu nesudėtinga naudoti pacientams namuose.

#### **2.1.1. MICROSOFT KINECT**

<span id="page-14-0"></span>Judesių kontrolės skaičiavimai – tai disciplina, skaitmenizuojanti ir nustatanti žmogaus ir objekto poziciją, ir kurių duomenys skirti programinei įrangai. (kinect in motion knyga )

NUI (natural user interface) - naturali vartojo sąsaja, leidžianti vartotojui natūraliu būdu valdyti įrenginius, programas. Kinect apima NUI principus ir sukuria galingą daugiamodulinę sąsają su vartotoju. Žmogus gali valdyti programą, žaidimą mums įprastais judesiais ar balsu. Kinect gali atpažinti kūno judesius, judesių atlikimo greitį ir balso komandas. Taip pat gali atpažinti objektų pozicijas.

Kinect buvo pradėtas kurti 2006 m. Microsoft kompanijos, kaip slaptas projektas, kuris būtų atsakas tuo metu konkurencingam produktui – Wii. 2008m. Microsoft pradėto projekto "Natal" tikslas, sukurti video pagrindu veikiantį įrenginį, skirtą gylio atpažinimui, judesių sekimui, veido, balso atpažinimui. Kinect skirtas Xbox žaidimų platformoms buvo sukurtas 2010m. Tais pačiais metais buvo išleisti Kinect atviro kodo tvarkyklės ir API skirtos Windows operacinėms sistemos.

Paveiksle pateikiamas kinect sandara. Žiūrint iš priekio matosi Infraraudonųjų (IR) spindulių projektorius (1), RGB kamera (3), gylio kamera (2), eilė mikrofonų (6), akselerometras (5), laikiklio variklis (4).

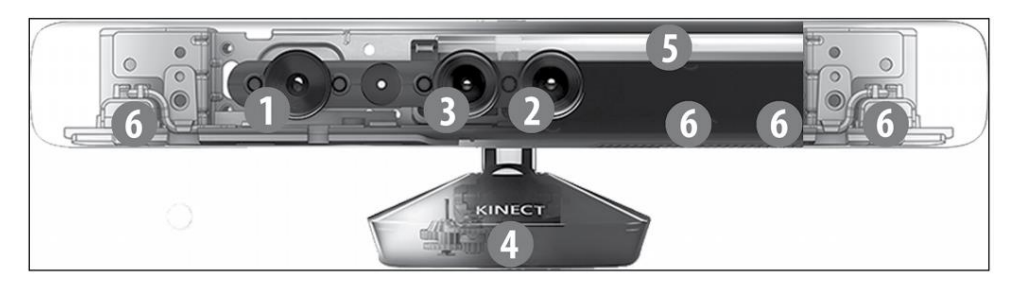

5.pav. Kinect įrenginio vidinė schema Šaltinis: (Giorio, C., 2013)

Įrenginys prie kompiuterio jungiamas USB.2 kabeliu. Reikalingas papildomas energijos šaltinis, kadangi USB jungtis nesuteikia pakankamai galios.

Infraraudonųjų spindulių projektorius skleidžia IR spindulius (taškus) pagal sukurtą šabloną , kurių bangų ilgis apie 830 nm. Šių šviesos spindulių žmogaus akis nemato. Šablonas sudarytas iš 3 x 3 smulkesnių šablonų, kurie sudaryti iš 211 ir 165 taškų (iš viso 633 ir 495 taškai).

Kuomet taškinė šviesa susiduria su objektu, šablonas tampa iškreiptas. Tokį iškraipymą imasi analizuoti gylio kamera, nustatydama atstumą tarp sensoriaus ir objekto (Giorio, C., 2013).

Gylio kamera-sensorius, tai sensorius gražinantis vaizdo 3D koordinates (x, y, z) kai srautą. Sensorius fiksuoja IR projektoriaus skleidžiamą šviesą ir šviesos atspindžius nuo objektų. Visa ši informacija paverčiama į kadrų srautą. Kiekvienas kadras apdorojamas PrimeSense kompanijos sukurta mikroschema. Apdorotų kadrų rezoliucija – 640 ir 480 pikselių. Kiekvienas pixelis gali atvaizduoti 2048 gylio lygius. Sensorius gali neveikti tinkamai dėl stiprios saulės šviesos, atspindinčių paviršių, ar dėl pašalinės šviesos kurios bangų ilgis 830 nm. Kinect turi galimybę "matyti" trimačius vaizdus, sukurdamas matomo vaizdo "gylio žemėlapį", kuris toliau perduodamas USB kabeliu kompiuteriui. Perduodama ne kiekvieno pikselio spalvos informacija, bet atstumai.

RGB kamera yra paprasta internetinė kamera, tačiau neturinti IR filtro. Kamera palaiko iki 1280 ir 960 pikselių rezoliuciją, 12 kadrų per sekunde greičiu. Galima rinktis ir 30 kadrų per sekundę greitį, kai rezoliucija yra 640 ir 480 pikselių. Kamera taip pat gali slopinti mirgėjimą, gali atlikti spalų gryninimą ir automatinį baltos spalvos balansavimą.

Kinect įrenginio kamerų matomumo diapazonas 57,5 laipsniai horizontalia ašimi ir 43,5 laipsniai vertikalia ašimi.

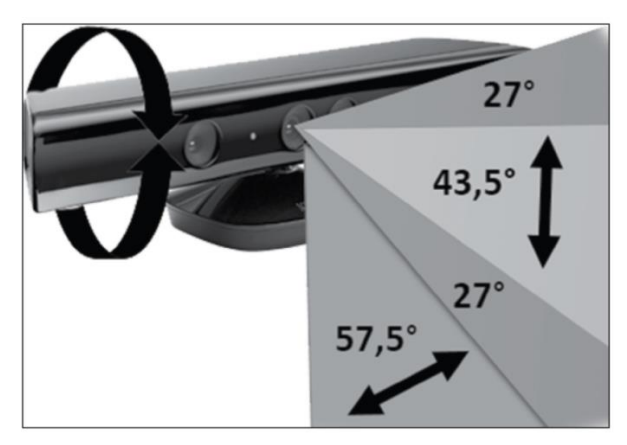

6 pav. Kinect matomumo diapazonas Šaltinis: (Giorio, C., 2013)

Galima padidinti matomumo diapazoną keičiant sensoriaus laikiklio vertikalią padėtį +/-27 laipsniais.

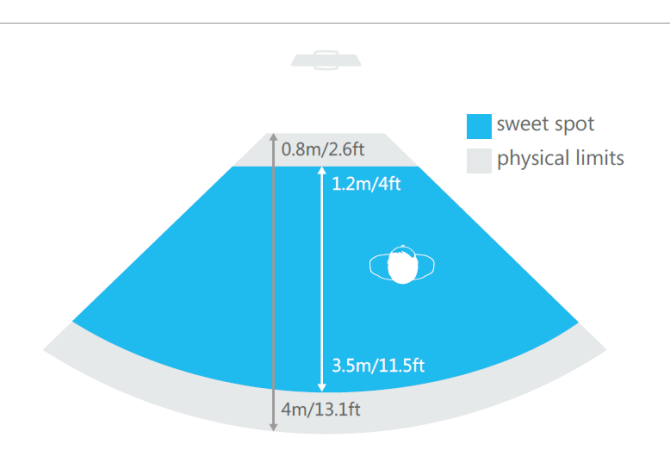

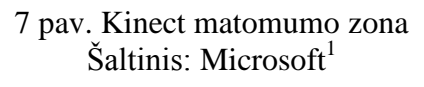

Teoriškai, Kinect seka žmogų nuo 0,8 m. iki 4m. atstumu. Optimaliausias atstumas vartotojui: 1,2m.-3.5m. Šiame intervale matomas visas žmogus, taip pat atlikdamas plačius judesiu, vis dar patenka į matomumo zoną.

<sup>1</sup> 1 <http://go.microsoft.com/fwlink/?LinkID=247735>

Kinect jutiklio priekinėje dalyje yra įmontuoti 4 mikrofonai su 24 bitų analoginiuskaitmeniniu konverteriu (ADC). Įrašytas garsas dekoduojamas naudojant Pulse Code Modulation (PCM) 16KHz dažniu ir 16 bitų.

Microsoft Kinect buvo sukurtas Xbox žaidimų konsolėms. Vėliau pritaikytas ir kompiuteriams su Windows operacine sistema. Minimalūs techniniai reikalavimai:

- $\bullet$  32 bit(x86) arba 64 bit (x64) procesorius
- Dual-core 2,66-GHz procesorius
- USB 2.0
- 2 GB RAM
- Grafinė korta palaikanti DirectX 9.0c
- Visual Studio 2012
- .NET Framework 4 arba .NET Framework 4.5
- Windows 7/8

Kinect įrenginį galima valdyti šiomis programavimo kalbomis: C#, C++, JAVA, Actioncript3, VB.NET.

Atviro kodo tvarkyklės Microsoft Kinect ir OpenNI sukuria prieigą prie įrenginio standartinės bei gylio kamerų nustatymų.

# <span id="page-18-0"></span>**3. DINAMINĖS JUDESIŲ SEKIMO SISTEMOS MODELIAVIMAS**

#### **3.1. REABILITACIJOS SISTEMOS MODELIS**

<span id="page-18-1"></span>Išanalizavus esamas sistemas, buvo atsižvelgta į jų poreikį ir kainą. Būtina pateikti vartotojui paprastesnį modelį, kuris padėtų greičiau nustatyti sveikimo progresą. Teorinė medžiagos apžvalga parodė, kad modelį turi sudaryti šios pagrindinės dalys:

- Paciento identifikavimas komponentas, reikalingas paciento duomenų saugojimui (vardas, pavardė, lytis, amžius, kontaktiniai duomenys);
- Paciento skeleto sekimo komponentas, atsakingas už judesių sekimą realiu laiku;
- Pratimų atlikimo teisingumo įvertinimo komponentas;
- Rezultatų išsaugojimo komponentas, pateikiantis reabilitacijos pažangos ataskaitą;
- Judesių amplitudę gerinantis žaidimas.

Pagal parinktus pratimus reikia sukurti sistemos modelį, kuris seks vartotojo judesius atliekant pratimus ir fiksuos maksimalų pratimo kampą. Atliekant pratimus netinkamai, informacija nebus saugoma. Gauti duomenys išsaugomi ataskaitoje .csv formato byloje, kurią peržiūrėti galima programa Microsoft Excel.

Reabilitacijos sistemoje numatyta, kad vartotojas gali atlikti šiuos veiksmus: prisiregistruoti, prisijungti, atlikti pratimus, peržiūrėti ataskaitą, žaisti žaidimą gerinanti peties lankstumą, keisti asmeninius duomenis. 8 paveiksle pateiktas vartotojo veiksmų schema. 1 lentelėje smulkiau aprašyti vartotojo veiksmai.

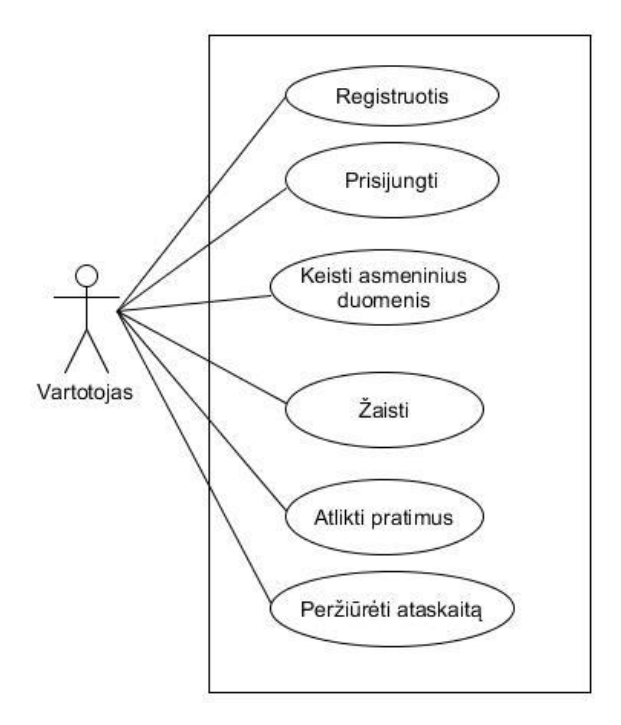

8.pav. Numatytų vartotojo veiksmų schema modelyje Šaltinis: sudarytas autoriaus

1 lentelė. Numatyti vartotojų veiksmai modelyje

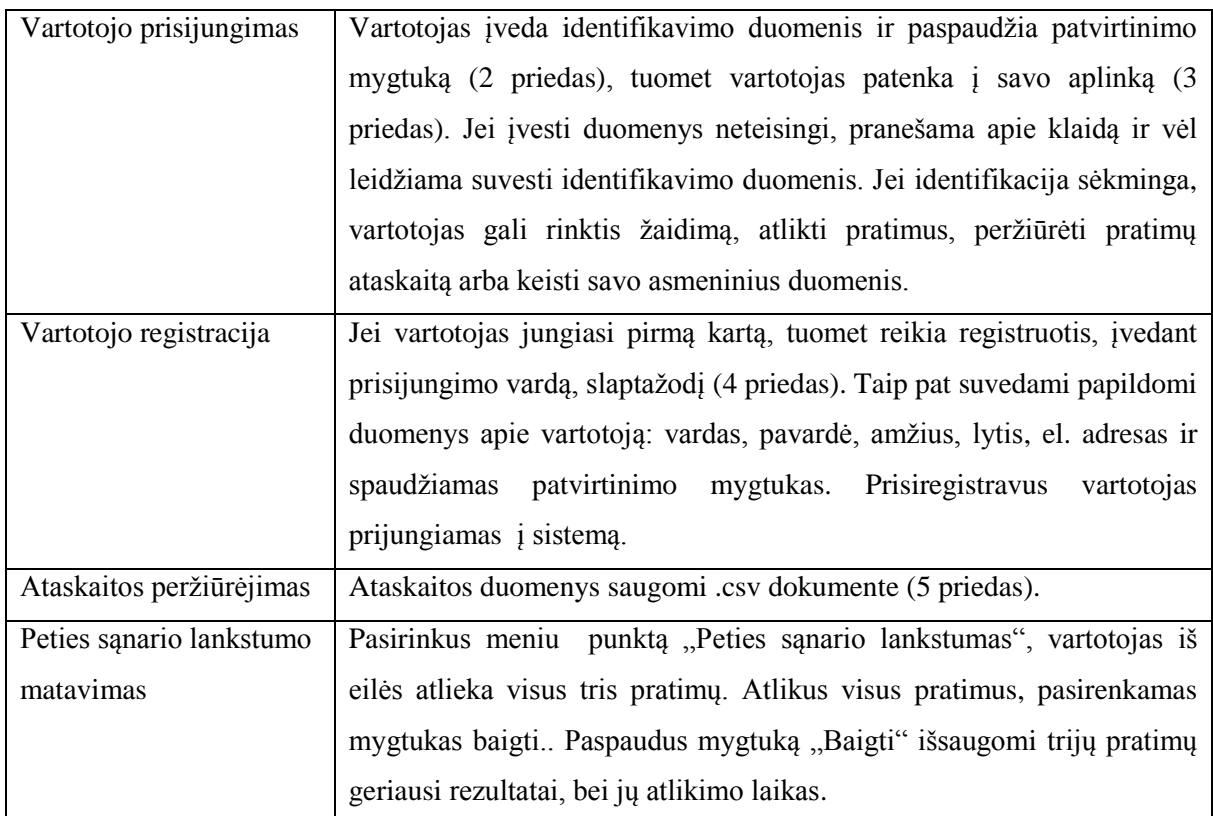

Naujo vartotojo registravimui sistemoje reikia pasirinkti meniu punktą "Registracija" Po to įvedamas prisijungimo vardas ir slaptažodis. Sistema patikrina ar vartoto duomenys unikalūs,

ir jei tokio vartotojo nėra, išsaugo naujojo vartotojo duomenys (prisijungimo vardas ir slaptažodis). Taip pat sukuriamas failas, kuriame bus saugomas vartotojo asmeniniai duomenys (vadas, pavardė, el.adresas, amžius, lytis), o vėliau ir pratimų atlikimo rezultatai.

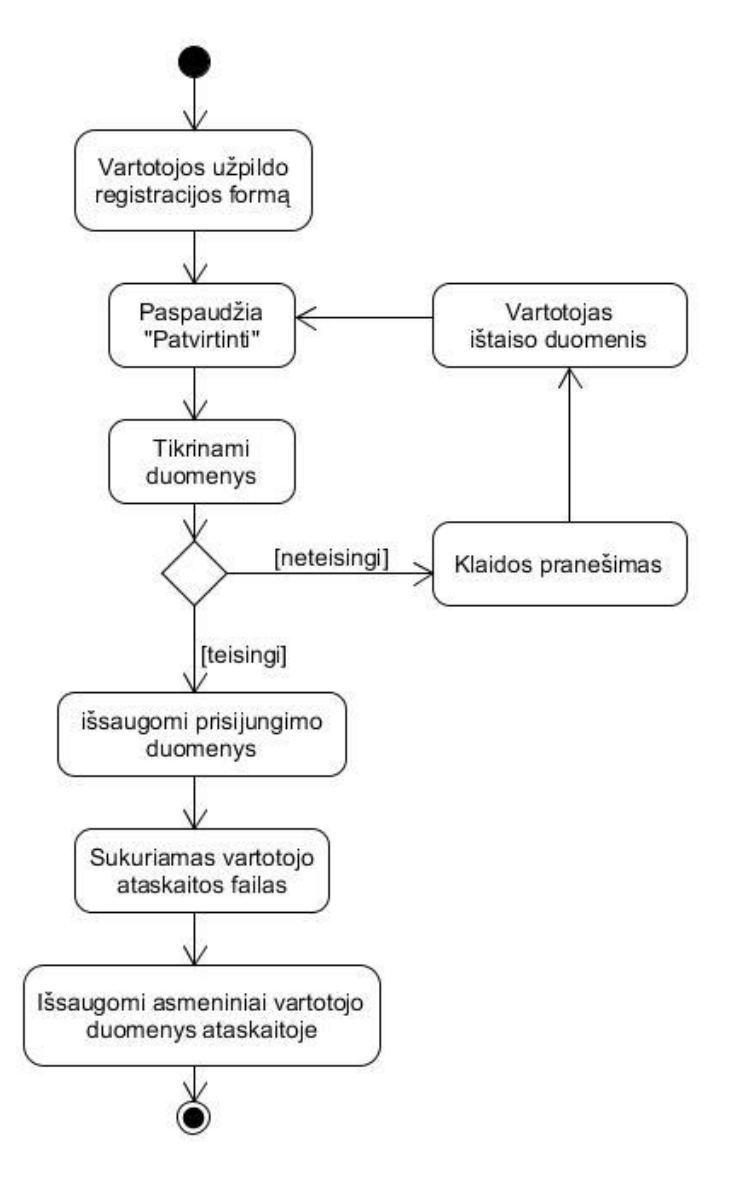

9.pav. Naujo vartotojo registracijos veiklos schema Šaltinis: sudarytas autoriaus

Jei registruojantis sistema nustatys, jog toks vartotojo vardas jau yra sukurtas, sistema praneš apie klaidą.

Toliau pateikiama programos veiklos schema. Jau registruotas vartotojas jungiasi įvesdamas prisijungimo duomenis ir pasirenka patvirtinimo mygtuką. Tikrinami duomenys ir jei teisingi, vartotojas patenka į savo aplinką, kurioje gali rinktis žaidimą, pratimų atlikimą. ataskaitos peržiūrėjimą arba asmeninių duomenų keitimą (6 priedas) .

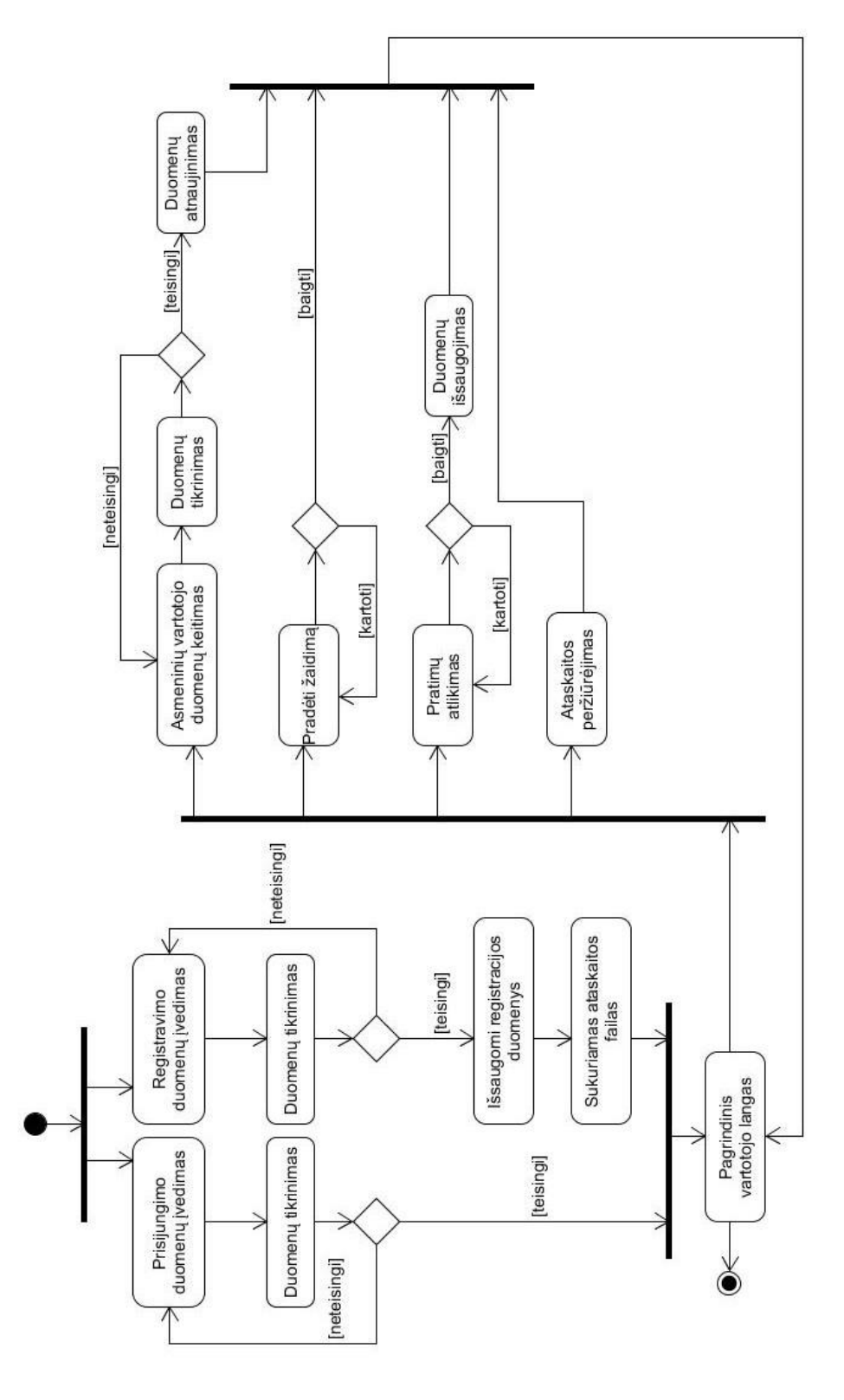

10 pav. Sistemos veiklos schema Šaltinis: sudarytas autoriaus

Pratimų atlikimo sekos schemoje matome, jog vartotojas registruojantis suveda duomenis, ir jei toks vartoto prisijungimo vardas nebuvo panaudos, prijungimas prie sistemos. Prisijungimo duomenys išsaugomi tekstiniame faile. Sukuriama csv formato failas su varotojo vardu ir jame išsaugomi asmeninė informacija (vardas, pavardė, amžius, lytis, el.adresas). Toliau vartotojas gali rinktis keisti šia informaciją prisijungus prie sistemos.

Pasirinkęs peties sąnario lankstumo nustatymą, turi atlikti visus 3 iš eilės einančius pratimus. Atliekant pratimą, rodoma animacija, kaip reikia atlikti pratimą. Klaidingai atliekant pratimą, atsiranda pranešimai, kurie praneša kaip pakoreguoti judesį (7 priedas).

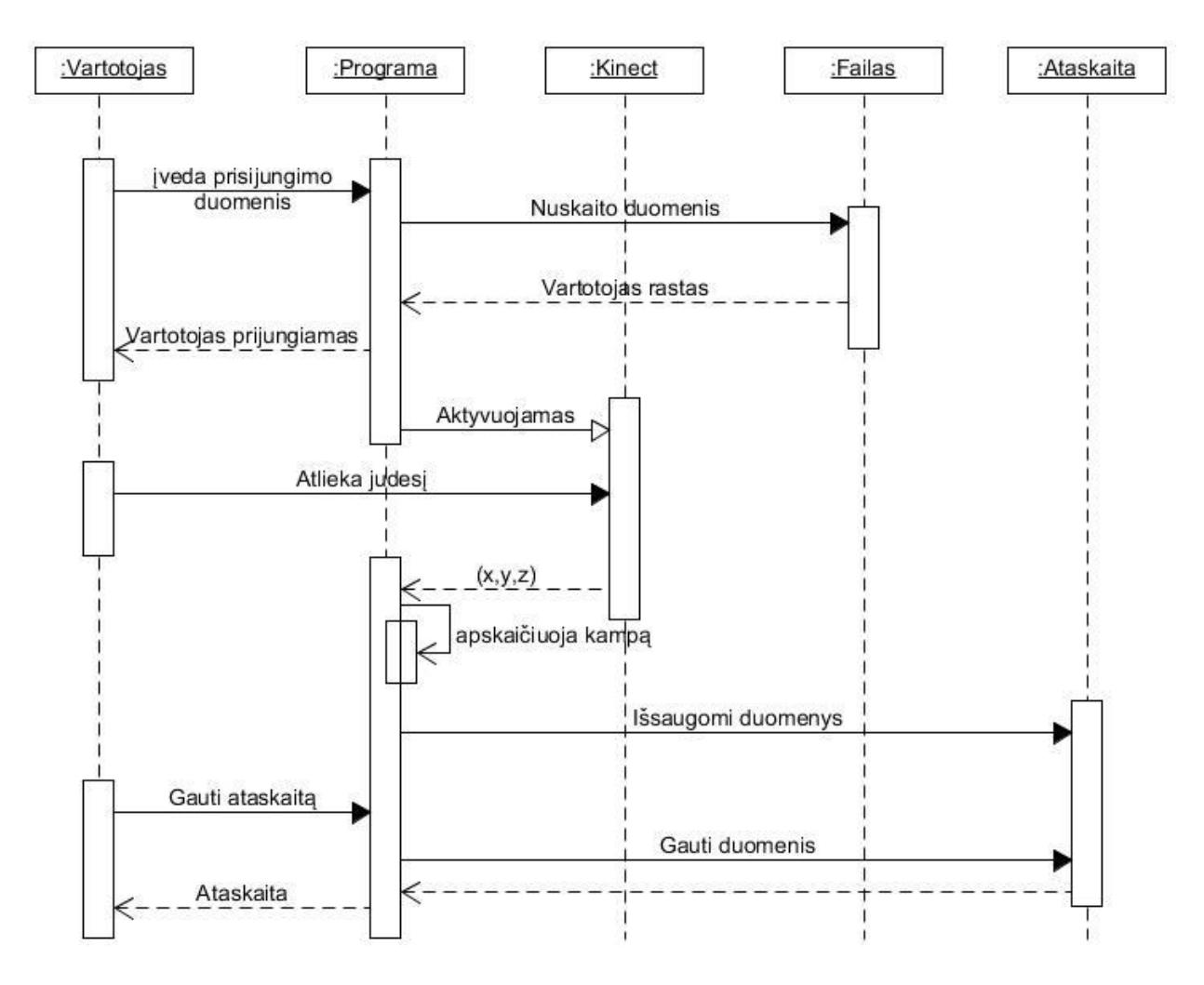

11 pav. Sekos schema Šaltinis: sudaryta autoriaus

Sekos schemoje pavaizduotas duomenų tikrinimas vartotojui prisijungiant, duomenų išsaugojimas atlikus pratimus, bei ataskaitos pateikimas vartotojui.

#### <span id="page-22-0"></span>**3.2. REABILITACIJOS SISTEMOS KAMPŲ MATAVIMO KOMPONENTAS**

Kinect technologija leidžia sekti žmogaus judesius pagal kūno sąnarius. Kinect gali matyti iki 6 vartotojų, tačiau vienu metu detaliai sekti gali tik du vartotojus (Skeletal Tracking, 2015) . Kuriamoje programoje bus sekamas tik vieno vartotojo skeletas. Žmogaus skeleto sekimas

kampų matavimo komponente susideda iš 20 taškų, kurie pavaizduoti x. paveiksle. Taškai parinkti, atsižvelgiant į Kinect skeleto sandarą ir jo galimybes fiksuoti tam tikrus žmogaus skeleto taškus. 8 priede pateikiamas Kinect skeleto sąndara.

Kampas nustatomas tarp dviejų vektorių. Kiekvienas sekamas kūno sąnarys (angl. joint) trimatėje erdvėje identifikuojamas pagal tris taškus (x,y,z).

Dešinės rankos riešo sąnario koordinačių nuskaitymas iš Kinect įrenginio:

 $x_1$  = user.rightWrist.position.x;

 $y_1$  = user.rightWrist.position.y;

 $z_1$  = user.rightWrist.position.z;

Tokiu pat būdu randamos ir kitų dviejų taškų C ir B ( rightShoulder ir rightElbow) koordinatės.

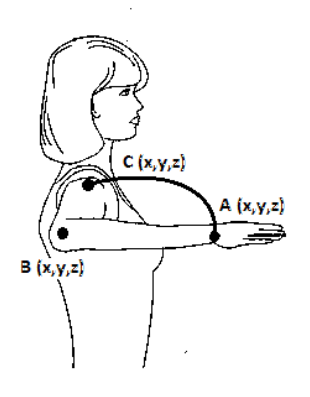

12 pav."Alkūnės sulenkimo kamas" Šaltinis: sudarytas autoriaus

Toliau taikomos kampo tarp vektorių skaičiavimo matematinės formulės. Kampas tarp dviejų vektorių **a** ir **b** yra išreiškiamas per jų skaliarinę sandaugą:

$$
arccos \frac{a * b}{\|a\| * \|b\|}
$$

Tarkime, jog turime tris taškus  $A(x_1, y_1, z_1)$ ,  $B(x_2, y_2, z_2)$ ,  $C(x_3, y_3, z_3)$ . Tuomet vektoriaus  $\overrightarrow{AB}$  koordinatės užrašomos  $\overrightarrow{AB}$ {*x*<sub>2</sub>-*x*<sub>1</sub>, *y*<sub>2</sub>-*y*<sub>1</sub>, *z*<sub>2</sub>-*z*<sub>1</sub>}. Atitinkamai randamos vektoriaus BC koordinatės.

Tarkime turime du vektorius :  $a = (x_4, y_4, z_4)$  ir  $a = (x_5, y_5, z_5)$ .

Šių vektorių skaliarinė sandauga randama sudauginus jų elementus:

$$
a^*b=(x_4*x_5, y_4*y_5, z_4*z_5)
$$

Vektoriaus ilgis apskaičiuojamas Kiekvieną elementą pakėlus kvadratu, gautus rezultatus sudėjus ir ištraukus kvadratinę šaknį:

$$
\|\mathbf{a}\| = \sqrt{\mathbf{x}_4^2 + \mathbf{y}_4^2 + \mathbf{z}_4^2}
$$

Sukurta funkcija, matuojanti kampą tarp dviejų vektorių:

*public function matuojakampa (x1:Number,y1:Number,z1:Number,x2:Number,y2:Number,z2:Number, x3:Number,y3:Number,z3:Number):Number*

Randamos dviejų vektorių koordiantės:

*var ax12:Number = x1 - x2; var ay12:Number = y1 - y2; var az12:Number = z1 - z2; var bx32:Number = x3 - x2; var by32:Number = y3 - y2; var bz32:Number = z3 - z2;*

Apskaičiuojama vektorių skaliarinė sandauga:

*var virsus: Number =(ax12 \* bx32) + (ay12 \* by32) + (az12 \* bz32);*

Apskaičiuojami vektorių ilgiai ir jų suma:

*var apacia : Number=(Math.sqrt((Math.pow(ax12,2))+(Math.pow(ay12,2))+(Math.pow(az12,2))))\* (Math.sqrt((Math.pow(bx32,2)) + (Math.pow(by32,2)) + (Math.pow(bz32,2)))); var radianai : Number= Math.acos(virsus/apacia);*

Radianų vertimas į laipsnius:

*var kampas: Number = radianai \* (180 /Math.PI );*

Naudojant šią funkciją matuojami kampai nustatyti kiekvienam pratimui.

#### **3.3. REABILITACIJOS SISTEMOS TESTAVIMO PRATIMAI**

<span id="page-25-0"></span>Pirmo pratimo tikslas, kuo aukščiau iškelti ranką pagal x ašį. Pradinė rankos padėtis nuleista ranka prie šono. Keliant ranką x ašimi, matuojamas kampas *α* (x pav.) tarp alkūnės ir iš peties taško nuleisto statmeno vektoriaus x ašiai.

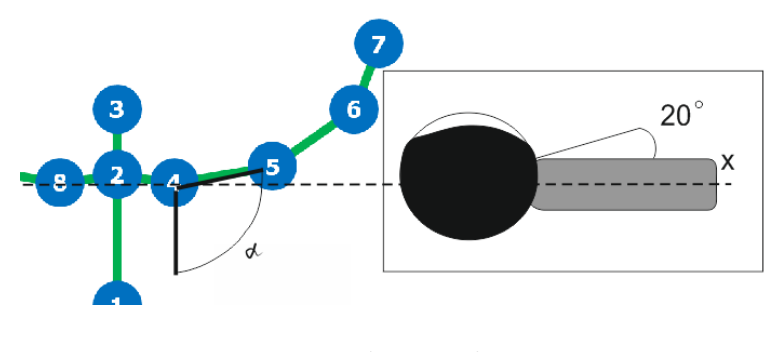

13 pav. "Pirmas pratimas" Šaltinis: sudarytas autoriaus

Keliant ranką aukštyn, fiksuojamas didžiausias pasiektas kampas. Kadangi išlaikyt ranką tiksliai atitinkančią x ašį yra labai sunku, todėl leidžiama rankos pasukimo paklaida į vidinę pusę 20 laipsnių. Išorinis rankos nukrypimas nuo x ašies yra neribojamas. Taip pat, teisingam šio pratimo atlikimui nėra privalomas visiškas rankos ištiesimas per alkūnę.

X pav. pateikiama pratimo atlikimo veiklos schema:

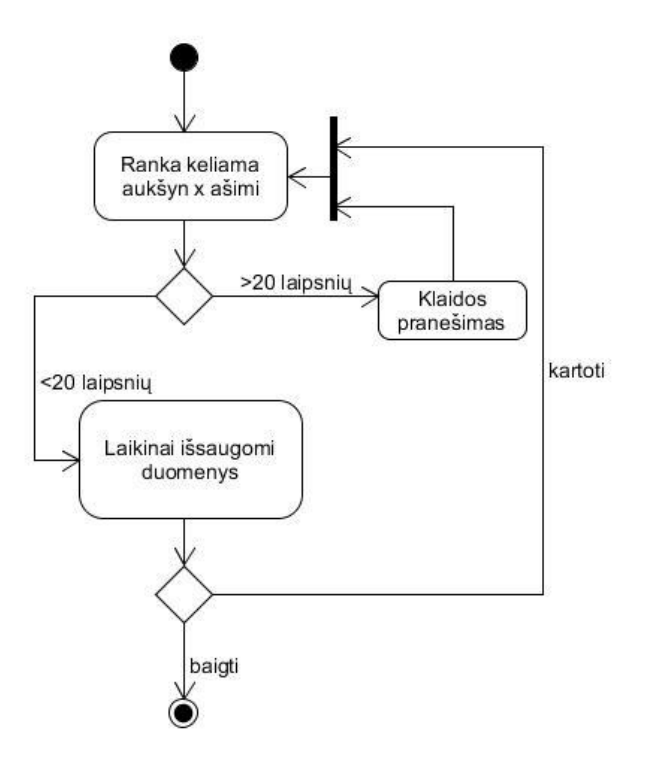

14. pav. "Pirmo pratimo veiklos schema" Šaltinis: sudarytas autoriaus

Keliant ranką tikrinama ar nenukrypstama nuo 20 laipsnių ribos. Jei pratimas atliekamas neteisingai, vartotojui pranešamą apie klaidą. Pakeitus rankos padėtį į teisingą, klaidos pranešimas išjungiamas. Esant klaidingam atlikimui, nefiksuojami rezultatai. Laikinai išsaugomas geriausias rezultatas. Pratimą galima kartoti tiek kartų, kiek reikia, kol paspaudžiamas baigti mygtukas.

Antras pratimas labai panašus į pirmą, tik ranka keliama z ašimi į viršų. Nėra privaloma ištiesti ranką per alkūnę, todėl kampas bus matuojamas nuo alkūnės sąnario (15 pav.).

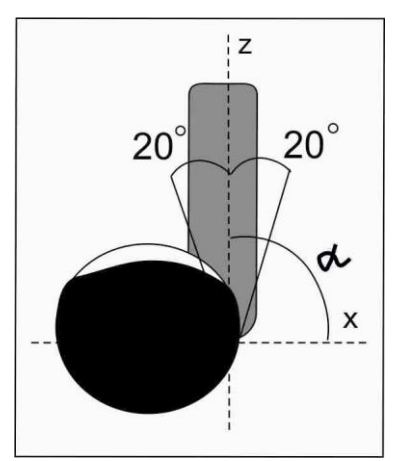

15 pav. "Antras pratimas" Šaltinis: sudarytas autoriaus

Taip pat suteikiamas 20 laipsnių nuokrypiai į šorinę ir vidines puses. Pratimo atikimimo kontrolei matuojamas kampas *α* tarp x ašies (pagal peties x koordinates) ir alkūnės. Jei kampas *α*  mažesnis už 70 laipsnių arba didesnis už 110 laipsnių, vartotojas gauna klaidos pranešimą.

Trečio pratimo pradinė padėtis: ranka ištiestą į šoną ir sulenkta per alkūnę. Idealus, jei kampai α ir *β* yra statmeni, tačiau atliekant pratimą tokį tikslumą sunku išlaikyti, todėl galimas nuokrypis 20 laipsnių į visas puses.

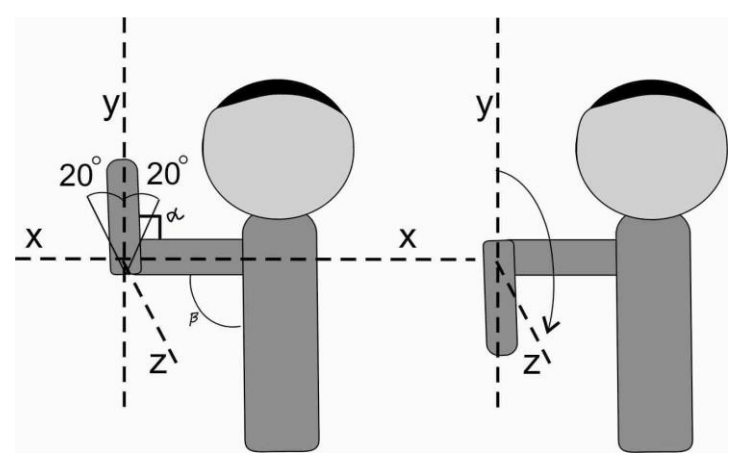

16 pav. "Trečio pratimo ribojimai" Šaltinis: sudarytas autoriaus

Teisingai atliekant pratimą, matuojamas kampas tarp vektorių: nuo alkūnės iki riešo, nuo alkūnės į viršų tariamai nubrėžto vektoriaus statmeno x ir y ašims. Kampas *γ* matuojamas tarp dviejų vektorių: nuo peties sąnario iki alkūnės ir nuo peties sąnario iki z ašyje nubrėžto tariamo vektoriaus. Sąlygos, kurios turi būti tenkinamos atliekant trečiąjį pratimą pateikti x lentelėje.

2 lentelė. 3 pratimo ribojimai

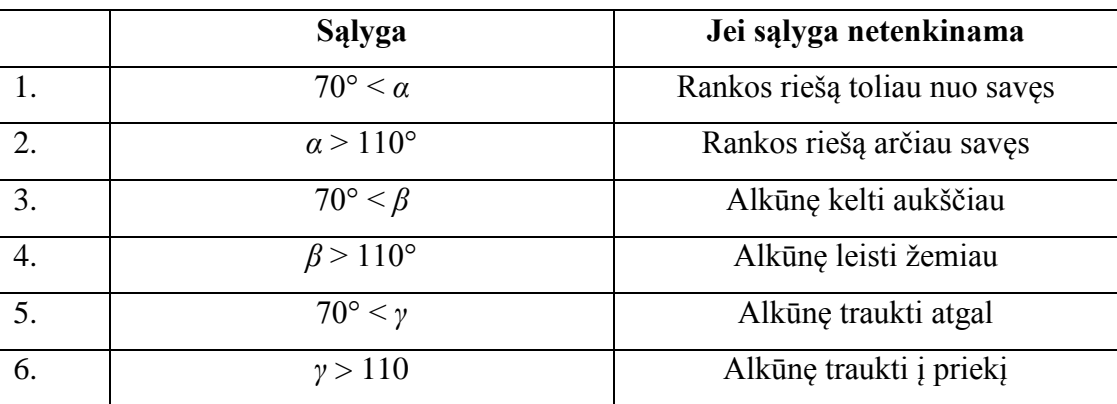

Kampai turi patekti į šiuos nustatytus diapazonus.

## **3.4. GRAFINĖ VARTOTOJO SĄSAJA**

<span id="page-27-0"></span>Grafinei vartotojo sąsajai su Adobe Flash CS6 programa sukurtas sistemos valdymo komponentas. Tam naudota AdobeAir 3.0 technologija palaikanti ActionScript3 programavimo kalbą. Adobe AIR3 yra integruota į Flash CS 6 versiją.

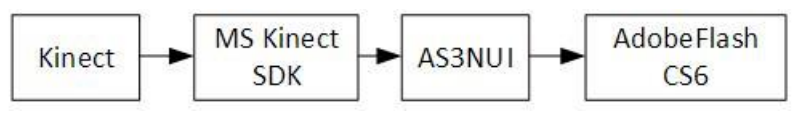

17.pav. "Kinect sujungimas su AS3 " Šaltinis: sudarytas autoriaus

Kinect įrenginio gimtoji kalba nėra ActionScript3, todėl reikalingas "tiltas" sukuriantis galimybę pasiekti Kinect įrenginio nustatymus.

AS3NUI integravimas į Flash CS6:

- 1. Pasirenkame File->ActionScript settings.
- 2. Pasirinkus "Library" spaužiame "Browse to a Native Extension (ANE)".

Nurodome failą: airkinect-2-core-mssdk.ane<sup>1</sup>

<sup>1</sup> 1 <http://as3nui.github.io/airkinect-2-core/>

Programos komponentėms buvo naudojami atskiri kadrai pagrindinėje laiko juostoje. Pagrindinės vartotojo grafinei aplinkai elementai: mygtukai ir tekstiniai laukeliai.

> *var viskas\_bnt: Visi\_bnt = new Visi\_bnt (); //SUkuriamas mygtuko objektas addChild(viskas\_bnt); // įkeliamas į sceną viskas\_bnt.x=630; //x koordinatės viskas\_bnt.y=120;// y koordinatės*

Mygtukui sukuriamas trigeris pelės paspaudimas:

*viskas\_bnt.addEventListener(MouseEvent.CLICK, startas1); function startas1(event:MouseEvent):void {// norimi veiksmai paspaudus mygtuką metai = amzius.text; //kinatmajame metai išsaugoma tekstinio laukelio įvesta* 

*infromacija*

*}*

*amzius: TextField = new TextField (); //objekto sukūrimas addChild (amzius); //įkėlimas į sceną amzius.border = true; //rėmelis mygtuko amzius.width = 40; //plotis amzius.height = 40; //aukštis amzius.x = 250; // x koordinatės amzius.y = 350; // y koordinatės amzius.type = "input"; //leidžiama įvesti amzius.maxChars = 2; //leidžiamas įvedamų ženklų kiekis amzius.background=true; // fonoas amzius.backgroundColor=0xFFFFFF; //fono spalva amzius. restrict="0-9"; // įvedimo formos apribojimas*

Atliekant peties sąnario lankstumo matavimus patogiau mygtukus valdyti ranka. Vienas iš būdų. mygtuko aktyvavimas po tam tikro laiko, laikant ties juo nustatytą objektą (pvz.: dešinę ranką).

"Hover" tipas - kursoriaus laikymas ant mygtuko nustatytą laiką. Po nustatyto laiko mygtukas aktyvuojamas. Mygtukas deaktyvuojamas, jei kursorius (pvz.: ranka) išeina iš mygtuko aktyvios zonos. Renkantis tokį variantą, reikia sukurti patogią mygtuko aktyvumo zoną, bei aktyvavimo laiką. Per daug trumpas aktyvavimo laikas gali sudaryti keblumų, kuomet atliekant kitą veiksmą aktyvuojamas ir mygtukas.

Kadangi norime, jog mygtukas būtų aktyvuojamas po tam tikro laiko, naudojame laikmatį. 18 pav. matome, jog kairiai rankai patekus į mygtuko zoną: x ašyje 540 - 740 ir y ašyje 0 - 200, bus aktyvuojamas laikmatis.

```
taimeris.addEventListener(TimerEvent.TIMER, timerListener);
    function timerListener (e:TimerEvent):void
    Æ.
        laikas++;if (laikas==50)\mathcal{L}taimeris.stop();
            pradeti.visible=false;
            laikas=0;
            \mathcal{V}À
if (user.leftHand.position.depth.x>540 && user.leftHand.position.depth.x<740 &&
user.leftHand.position.depth.y>0 && user.leftHand.position.depth.y<200)
    {taimeris.start(); } //jei kairė ranka patenka į mygtuko zoną, įjungiamas taimeris
```
18 pav. "Mygtukas valdomas kaire ranka" Šaltinis: sudaryta autoriaus

Skatinant aktyviau mankštinti peties sąnarį, sukurtas žaidimo karkasas gerinantis peties sąnario judesius. Žaidimo tikslas, nuvalyti langą. Panaudojus sluoksnius, kaukes, sekant vartotojo rankos koordinates linija.

#### **3.5. SISTEMOS TESTAVIMAS**

<span id="page-29-0"></span>Kuriamos sistemos bandomoji versija buvo išbandyta Klaipėdos miesto visuomenės sveikatos biure. Sistemą išbandė 3 vartotojai, turėję fizinę traumą peties/rankos srityje.

Matavimai buvo atliekami Kinect įrenginiu ir medicininiu goniometru.

3 lentelė. Pacientų rezultatai Kinect sistema

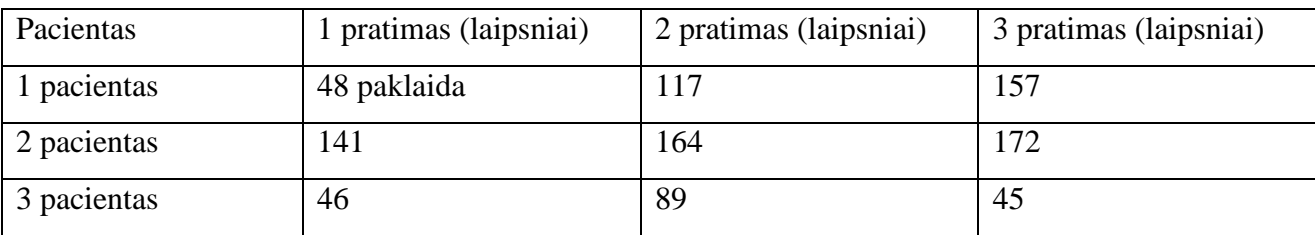

4 lentelė. Pacientų rezultatai goniometru

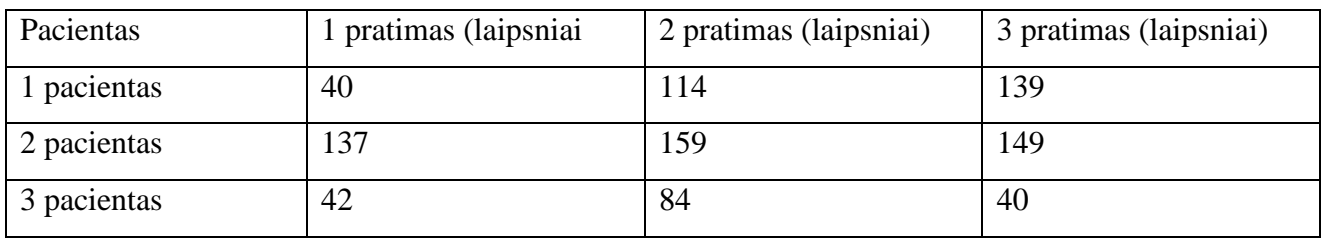

Didžiausias skirtumas matomas atliekant trečia pratimą. Tai galėjo įvykti dėl pratimo pobūdžio. Kadangi ne visi pacientai gali atlikti trečia pratimą pradedant lenkti ranką iš viršau į apačią. Galbūt reikėtų keisti trečią pratimą, ir ranką pradėti sukti ties alkūne iš apačios į viršų.

Pirmas ir antras pratimai yra gan paprasti, ir staiga ranką pakėlus fiksuojamas maksimalus kampas, tačiau tikrinant goniometru, ranką reikia šiek tiek sulaikyti. Dėl šios priežasties pratimų atlikimo kampas galėjo sumažėti. Tokį sprendimą galima būtų panaudoti ir Kinect sistemai tiriant lankstumą. Laiko apribojimas, kada bus fiksuojamas rezultatas, t.y. pozicijoje išbūti tam tikrą laiką ir tik tuomet bus fiksuojamas rezultatas.

Kadangi apklaustųjų imtis labai maža, sunku išvesti tikslius rezultatus. Pirmo pratimo vidutinis laipsnių nuokrypis 5,66, antro pratimo 4,33 laipsniai. Trečio pratimo vidutinis nuokrypis – net 18,66 laipsniai. Tai tik įrodo, jog sudėtingus pratimus (kurie turi daug ribojimų), reikia papildomai tirti. Jei manyti, kad pirmi du pratimai yra beveik identiški, skaičiuojant jų bendrą vidurkį, Kinect sistema parodė 5 laipsniais daugiau nei buvo tirta goniometru.

#### **REKOMENDACIJOS**

Ateityje tobulinant programą, buvo išsakytas poreikis, padidinti pratimų skaičių. Čia buvo pateikti tik trys pagrindiniai pratimai nustatantys peties sąnario lankstumą, tačiau pratimų yra žymiai daugiau.

Medicinoje yra labai svarbus faktas: skausmas. Viena iš idėjų kaip nustatyti skausmą: garso panaudojimas. Panaudojus Kinect mikrofonus galima būtų identifikuoti skausmą (pvz.: tariant A raidę, fiksuoti skausmą). Toks sprendimas gali būti panaudotas atliekant "Skausmingos arkos" testą. Kuomet lėtai keliama ranka aukštyn pagal x ašį, vartotojui tariant A raidę nustatomos skausmingos zonos (x priedas). Jei skausmas būna tarp 60-120 laipsnių, galima įtarti ligą (10 priedas).

Palengvinant paciento ir medicinos darbuotojo bendravimą, reikėtų supaprastinti (automatizuoti) duomenų perdavimą (ataskaitą). Šiuo metu vartotojas pats turėtų siųsti ataskaitą el.paštu. Viena iš galimybių, programą perkelti į "debesis", tuomet ji būtų pasiekiama iš bet kurios vietos. Sukurti galimybę prisijungti reabitologui, kuris galėtų stebėti jam priskirtų pacientų ataskaitas.

Kitas patobulinimas – mankštos žaidimų priskyrimas tam tikriems pacientams. Gali būti, kad po sunkios traumos, ne visus judesiu galima atlikti. Tuomet pacientas gali matyti tik tuos mankštos pratimus, kurie jam šiuo metu yra leistini pagal sveikatos būklę. Esant žymiam pagerėjimui, pacientui priskiriami vis nauji žaidimai.

Sukurtam programos karkasui reikėtų tobulinti vartotojo grafinę sąsają, saugumą (slaptažodžių šifravimą), taip pat ataskaitos pateikimą ne tik tekstiniu būdu, bet ir grafiniu.

# IŠVADOS

- <span id="page-32-0"></span>1. Išanalizavus kompiuterines dinamines judesių sekimo sistemas, pasirinktas suderinamas su Microsoft Windows *Microsoft Kinect* įrenginys;
- 2. Remiantis fizinės reabilitacijos teorinės medžiagos analize, pasirinktas peties sąnario amplitudės matavimas, taikant tris pratimus, parengtas žaidimo modelis gerinantis peties sąnario lankstumą;
- 3. Windows operacinėje sistemoje suprojektuotas ir realizuotas dinaminės judesių sekimo sistemos modelis su integruotu *Microsoft Kinect* įrenginiu bei vartotojo veiksmų apskaitos komponentu;
- 4. Ištestuotas dinaminės judesių sekimo sistemos modelis, nustatyta, kad fiksuojant vartotojo veiksmus 1 ir 2 pratimo bendro vidurkio paklaida ne didesnis nei 5 laipsniai, tačiau atliekant sudėtingesnį 3 pratimą, bendro vidurkio paklaida siekė net 18, 66 laipsnio.

## **LITERATŪRA**

- <span id="page-33-0"></span>1. AHERNE, S.; Motion Capture [žiūrėta 2015-03-08]. Prieiga per internetą: < http://www.shaneaherne.com/research/marey.html> .
- 2. BASS, D.; For Stroke Victims, Jintronix Software Turns Rehab Into a Game [žiūrėta 2015-01-05]. Prieiga per internetą: < http://www.bloomberg.com/bw/articles/2014-05- 08/for-stroke-victims-jintronix-software-turns-rehab-into-a-game> .
- 3. Borelli, G. A.; Bernoulli, J., Elinger, N., & a Jesu, C. J. (1743). De motu animalium. Apud Petrum Gosse.
- 4. BORRELI, G.; On the movement of animals. Berlin: Springer Verlag; 1989.
- 5. BRAUNE, W, FISHER, O; The human gait. Berlin: Springer Verlag, 1987.
- 6. CHENG, W.; HUANG, P.; CHIU, M. Integrating Physiological Technyques to Measure and Improve Usability: An Empricial study onKinect applying of Health Managment Sport. *International Journal of Industrial Engineering*, 2014, nr. 21, p. 304-316.
- 7. DUDONIENĖ, V,. KRUTULYTĖ, V., GRINEVIČIENĖ, D.; Individualių ir grupinių kineziterapijos procedūrų veiksmingumas atkuriant sustingusio peties sąnario funkcijas. Lietuvos bendrosios praktikos gydytojai, 2012, nr.5, p. 284-288.
- 8. DUPUIS, J.; et al. A Multi-Resolution for Automated Fusion of Different Low-Cost 3D Sensors. *Sensor,* 2014, nr. 14, p. 7563-7579.
- 9. DUTTA, A.; et al. Point-of-care-testing of standing posture width Wii balance board and Microsoft kinect during transcranial direct current stimulation: A feasibility study. *NeuroRehabilitation*, 2014, nr. 34, p. 789-798.
- 10. GIORIO, C., FASCINARI, M.; Kinect in Mortion Audio and Visual Tracking by Example, 2013.
- 11. GRIŠKEVIČIUS, J., DAUNORAVIČIENĖ, K.; Biomechanikos praktikumas 1 dalis. 2012, Vilnius: Technika.
- 12. HA, S., BAI, Y., LIU, C.; Human Motion Recontruction from force Sensor. Georgia Institution if Technology, 2011.
- 13. HADJIDJ, A.;et.al. Wireless Sensor Networks for Rehabilitation Applications: Challenges and Opportunities. Network and computer Application, 2012, nr.36, p.1-15.
- 14. JADZEVIČIŪTĖ, M,; et.al. Virtualios realybės panaudojimas ergoterapijos užsiėminų metu. *Sveikatos mokslai*, 2012, nr. 22, p. 175-178.
- 15. KECELI, A.; CAN, A. Recognition of Basic Human Actions using Depth Information. *International Journal of Patern Recognition and Artificial Intelligence*, 2014, nr. 2, p. 1450004-1 - 1450004-21.
- 16. LEVAC, D.; et al. "Kinect-ing" With Clinicians: A Knowledge Transaltion Resources to Support Decision Making About Video Game Use in Rehabilitation. *Physicial Therapy Association*, 2015, nr. 95, p. 426-440.
- 17. LLORENS, R.; et al. Tracking Systems for Virtual Rehabilitation: Objective Performens vs Subjective Experience. A Practical Scenario. *Sensors*, 2015, nr. 15, p. 6586-6606.
- 18. MUNDARMAN, L, CORAZZA, S, ANDRIACCHI, T. The evolutino of methods the capture of human movement leading to markerless motios capture for biomechanical applications. *Jounar if neuroengineering and rehabilitation* [žiūrėta 2015-02-23]. Prieiga per internetą: < http://www.jneuroengrehab.com/content/3/1/6> .
- 19. NEWTON, I.; The principia: mathematical principles of natural philosophy. Berkeley: University of California Press; 1999.
- 20. Nintendo. Prieiga per internetą: < http://www.nintendo.com/games/detail /hoiNtus4JvIcPtP8LQPyud4Kyy393oep> .
- 21. Ortopedinio ligonio tyrimai. VšĮ Respublikinė Vilniaus universitetinė ligoninė [žiūrėta 2015-01-05]. Prieiga per internetą: < [http://www.rvul.lt/documents/Ortopedinio\\_ligonio](http://www.rvul.lt/documents/Ortopedinio_ligonio_tyrimas.pdf) [\\_tyrimas.pdf>](http://www.rvul.lt/documents/Ortopedinio_ligonio_tyrimas.pdf).
- 22. PENNY, J.; et al. Patients use of a Home-Based Virtual Reality Ssytem to Provide Rehabilitation of the Upper Limb Following Stroke. *Physical Therapy,* 2014, nt. 95, p. 350-359.
- 23. PLANTARD, P.; et al. Pose Estimation with a Kinect for Ergonomic Studies: Evaluation of the Accuracy Using a Virtual Mannequin. *Sensor,* 2015, nr. 15, p. 1785-1803.
- 24. Range of motions. Basic Patiens Care Procedures. Brookside Associates [žiūrėta 2014- 11-14]. Prieiga per internetą: < http://brooksidepress.org/basic\_patient\_care/lessons/ lesson-2-positioning-the-patient/2-06-range-of-motion/> .
- 25. Skeletal Tracking. Microsoft, 2015 Prieiga per internetą: < https://msdn.microsoft.com /en-us/library/hh973074.aspx> .
- 26. URIATE, I.; et al. Game Design to Measure Reflexes and Attention Base on Biofeedback Multi-Sensor Interaction. *Sensor,* 2015, nr. 15, p. 6520-6548.
- 27. XU, H.; et al. Measuring Accurate Body Parameters of Dressed Humans with Large-Scale Using a Kinect Sensor. *Sensor,* 2013, nr. 13, p. 11362-11384.

#### **Anotacija**

Pleskūnė V. Dinaminės judesių sekimo sistemos taikymas reabilitacijoje.Vadovas: Doc. Dr. L.Kaklauskas – Šiaulių universitetas, Informatiko, matematikos ir e.studijų institutas, 2015.

Šio darbo tikslas remiantis fizinės reabilitacijos teorinės medžiagos analize, suprojektuoti dinaminės judesių sekimo sistemos modelį reabilitacijai panaudojant Microsoft Kinect įrenginį. Atrinkit tinkami pratimai peties sąnario lankstumui nustatyti. Suprojektuotas ir realizuoti dinaminės judesių sekimo sistemos modelis. Sistema buvo realizuojama ActionScript3 programavimo kalba.

Sistema buvo ištestuota, įvertintos jos plėtojimo galimybės.

Raktiniai žodžiai: Kinect, judesio sekimo sistema, reabilitacija, AS3, peties sąnarys.

#### **Summary**

Pleskūnė V. The Application of Dynamic Motion Tracking System in Rehabilitation. Tutor: Doc. dr. Liudvikas Kaklauskas. - Šiauliai University, Institute of Informatics, Mathematics and E.Study, 2015.

Primary goal of this work is to investigate the Dynamic Motion Tracking Systems and create an application model for rehabilitation. It was choosen three exercises to determine Shoulder's range of mortion for visual based Tracking System Microsoft Kinect. Model was created with AS3 programming language integrated with AS3NUI library. Program was realized and tested.

Keywords: Kinect, Dynamic Motion tracking, Rehabilitation, AS3, shoulder range of motions.

<span id="page-37-0"></span>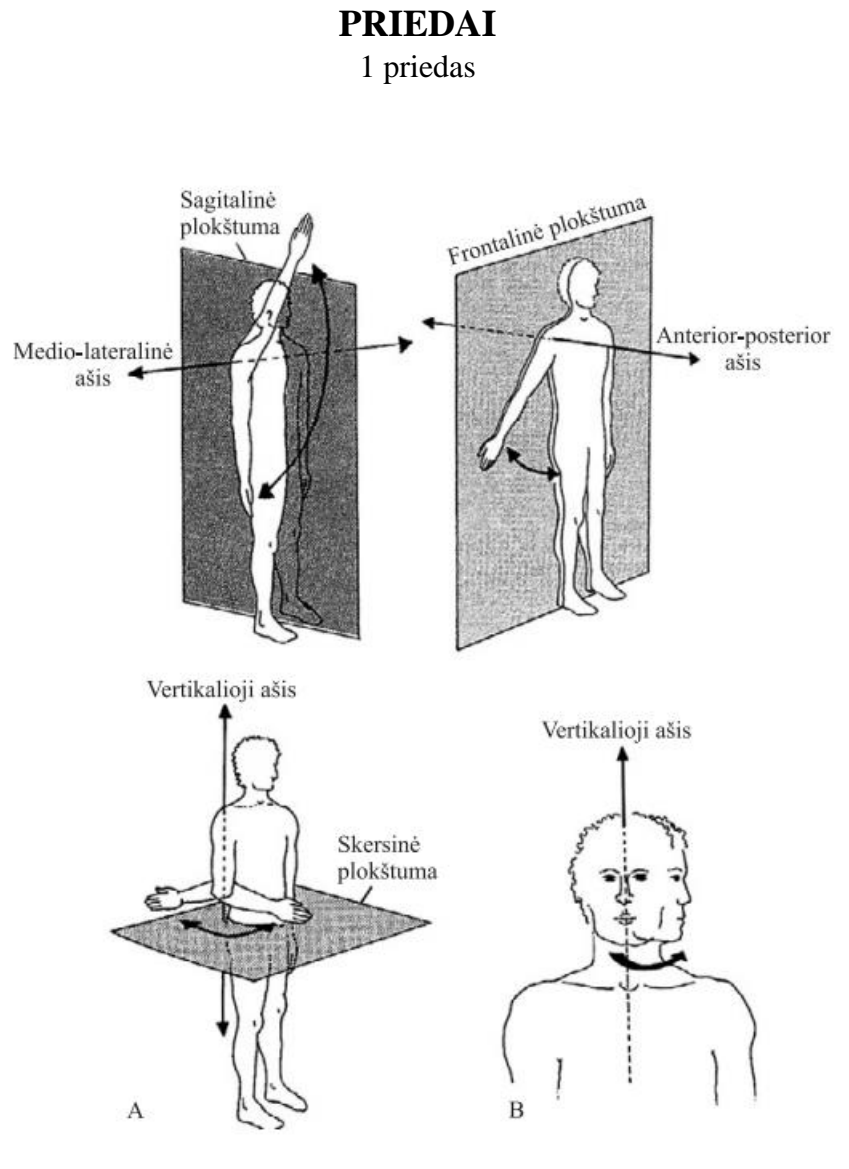

Žmogaus kūno plokštumos ir ašys

Šaltinis: http://what-when-how.com/nursing/organization-of-the-human-structure-and-functionnursing-part-1/

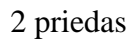

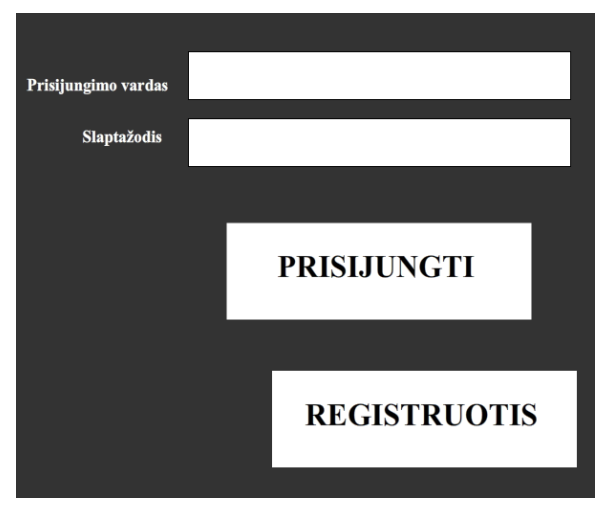

Vartotojo registracija

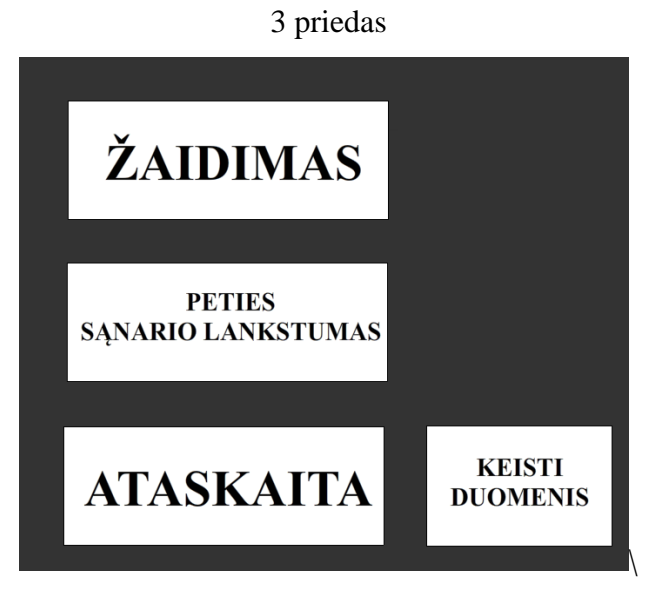

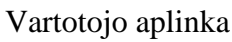

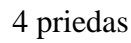

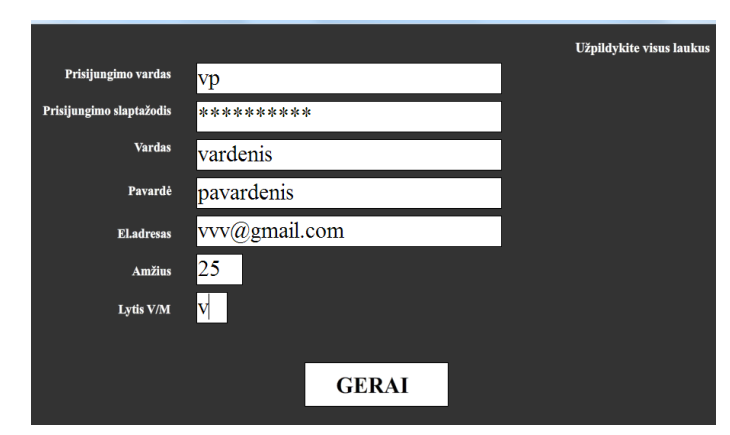

Vartotojo registracija

# 5 priedas

|   | $\cdots$                         |                 |            |            |  |
|---|----------------------------------|-----------------|------------|------------|--|
|   | Α                                | в               | С          | D          |  |
|   | <b>VARDAS</b>                    | Jonas           |            |            |  |
| 2 | <b>PAVARDE</b>                   | <b>Jonaitis</b> |            |            |  |
| 3 | <b>ADRESAS</b>                   | vard@gmail.com  |            |            |  |
| 4 | <b>AMZIUS</b>                    | 56              |            |            |  |
| 5 | <b>LYTIS</b>                     | v               |            |            |  |
| 6 | Data                             | 1 pratimas      | 2 pratimas | 3 pratimas |  |
|   | Sun Jun 7 23:18:06 GMT+0300 2015 | 143             | 159        | 177        |  |
| 8 | Sun Jun 7 23:19:58 GMT+0300 2015 | 118             | 105        | 168        |  |
| 9 |                                  |                 |            |            |  |

Ataskaita

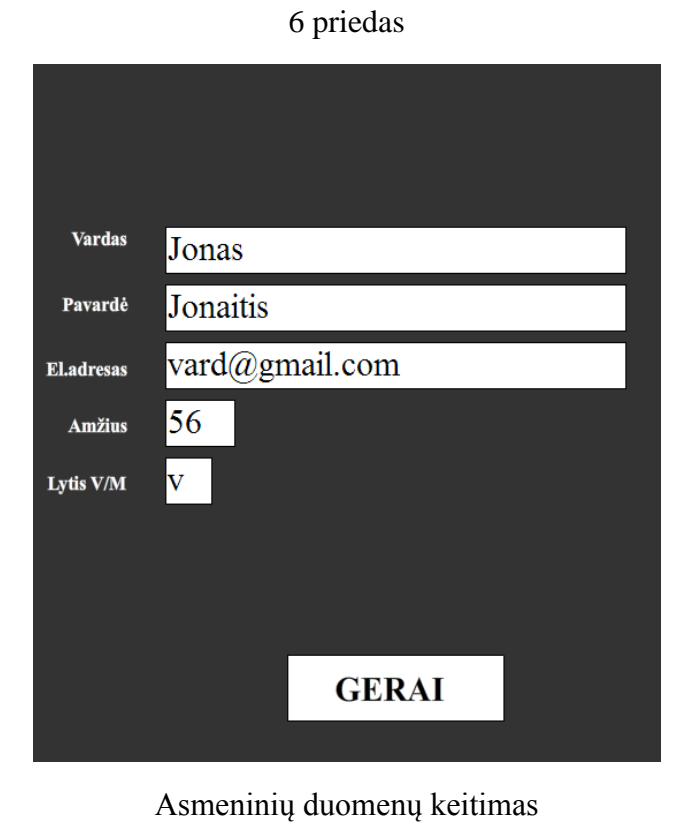

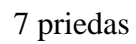

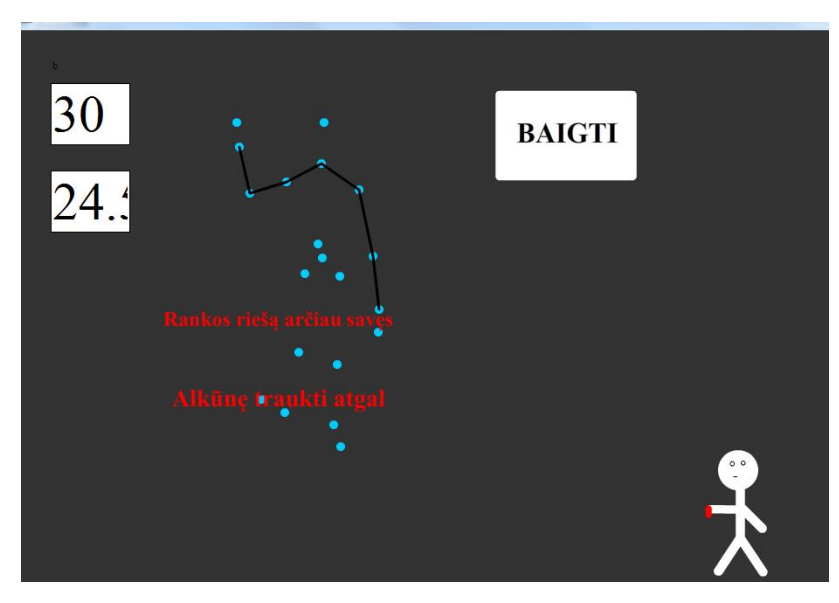

3 pratimo atlikimo klaidos

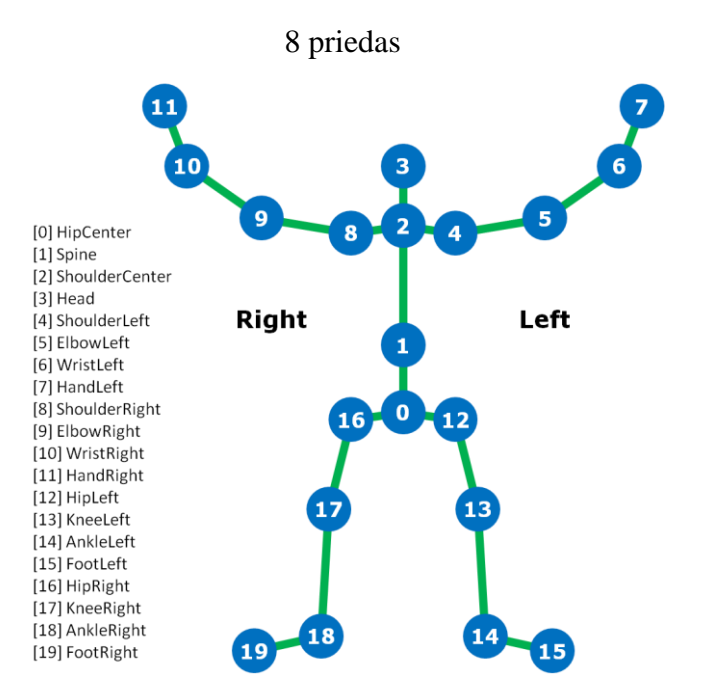

Kinect skeleto sandara

# 9 priedas

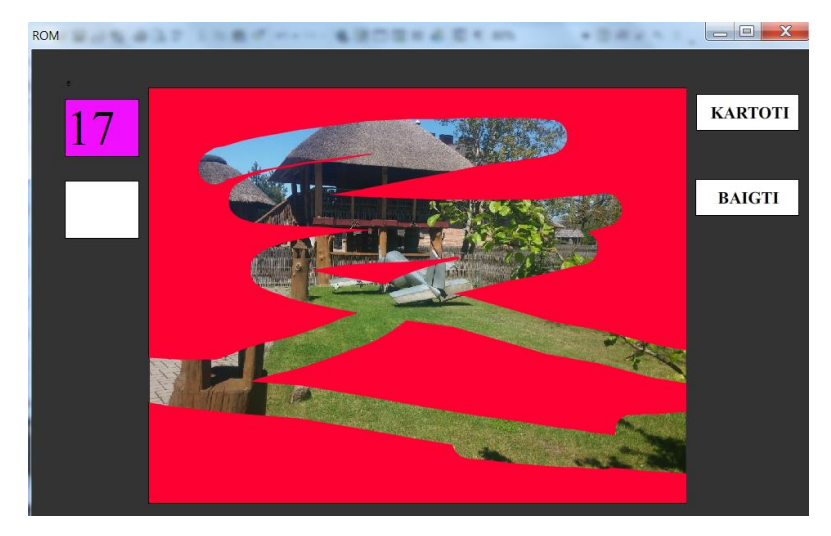

Žaidimas "Nuvalyk langą"

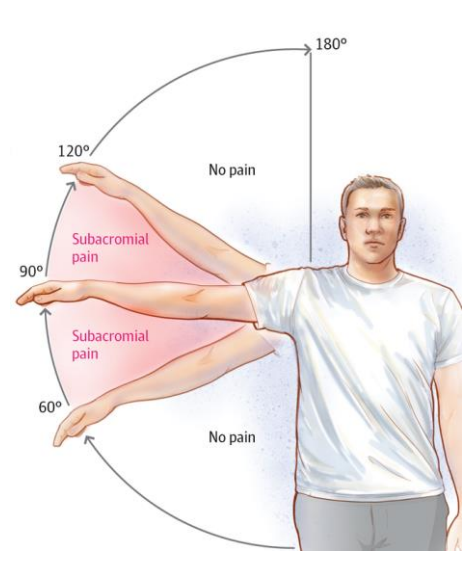

10 priedas

Skausmingo paties arkos nustatymo testas

#### 11 priedas

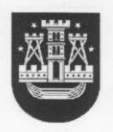

#### KLAIPĖDOS MIESTO VISUOMENĖS SVEIKATOS **BIURAS**

Savivaldybės biudžetinė įstaiga, Taikos pr. 76, 93200 Klaipėda, tel. (8 46) 23 40 67, faks. (8 46) 23 47 96 el. p. visuomenessveikata@sveikatosbiuras.lt, www.sveikatosbiuras.lt Duomenys kaupiami ir saugomi Juridinių asmenų registre, kodas 301255569

#### PAŽYMA Klaipėda 2015-05-28

Pažymime, kad Šiaulių universiteto Informatikos katedros magistrantūros studijų studentė Vaida Pleskūnė pateikė dinaminių judesių sekimo sistemos įrangos programą, skirtą asmens reabilitacijai kontroliuoti namų sąlygomis, kuri buvo įdiegta Klaipėdos miesto visuomenės sveikatos biuro kompiuteriuose, išbandyta 2015 m. gegužės mėnesį respondentų pagalba, atliktas programos Beta-testavimas, pateiktos šios programos tobulinimo galimybės.

Manome, kad dinaminių judesių sekimo sistemos programa yra naudinga ir tinkama naudoti asmenims, sveikstantiems po raumenų plyšimų ar kaulų lūžių bei palengvina reabilitologo darba.

Direktorė

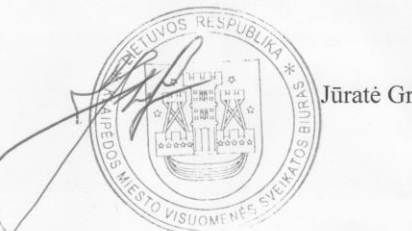

Jūratė Grubliauskienė

#### **12 priedas. Kinect aktyvavimas, gylio kamerų įjungimas, pirmo pratimo atlikimas**

import com.as3nui.nativeExtensions.air.kinect.constants.CameraResolution; package { import com.as3nui.nativeExtensions.air.kinect.data.SkeletonJoint; import com.as3nui.nativeExtensions.air.kinect.data.Position; import com.as3nui.nativeExtensions.air.kinect.data.User; import com.as3nui.nativeExtensions.air.kinect.events.CameraImageEvent; import com.as3nui.nativeExtensions.air.kinect.events.DeviceErrorEvent; import com.as3nui.nativeExtensions.air.kinect.events.DeviceEvent; import com.as3nui.nativeExtensions.air.kinect.events.DeviceInfoEvent; import com.as3nui.nativeExtensions.air.kinect.frameworks.mssdk.data.MSSkeletonJoint; import com.as3nui.nativeExtensions.air.kinect.Kinect; import com.as3nui.nativeExtensions.air.kinect.KinectSettings; public class Main extends MovieClip

{var settings:KinectSettings = new KinectSettings();

private var kinect: Kinect; private var cameraBitmap: Bitmap; private var skeletonHolder:Sprite; var kaulai:Sprite;

```
public function Main():void
```
#### {

stage.displayState = StageDisplayState.NORMAL //FULL\_SCREEN

//jei kinectas pasiekimas

if (Kinect.isSupported())

{

```
//Kinektas aktyvuojamas
```
kinect = Kinect.getDevice();

var settings: KinectSettings = new KinectSettings();

settings.depthEnabled = true; //ijungiamas gylio sensorius

settings.depthResolution = CameraResolution.RESOLUTION 640 480;

```
settings.skeletonEnabled = true; //skeleto sekimas įjungiamas
```

```
}}}
```
//1 pratgimo kalidų matavimas

var klaidos1\_pratimo: int =0;

if(pratimas==1)

{if(matuojakampaklaidu(x4\_2,y4\_2,z4\_2, x4,y4,z4, x5,y5,z5)<70) iskvieciama funkcija matuoti kampa

{

alkune\_atgal\_klaida.visible=true; // pranešimas vartotoju apieklaida

```
else{
               alkune_atgal_klaida.visible=false;
               klaidos1_pratimo++; // kadangi pirmam pratimui yra du ribojimai, jei nera kalidos gauna taska
                               //jei turi du taskus, tuomet matuojamas reikalingas atsakaitai kampas
                }
               if(matuojakampaklaidu(x4_2,y4_2,z4_2, x4,y4,z4, x5,y5,z5)>110)// iskvieciama funkcija matuoti 
//kampa kalidai nustayti
                {
               alkune_prieki_klaida.visible=true; //jei yra kampos daugiau uz 110, pasirodo klaidos pranesimas
                }
               else
                {
               alkune_prieki_klaida.visible=false;// jei kalidpos nera panaikinamas kalidos pranesimas
                                                              klaidos1_pratimo++; // jei klaidos nera gaunasmas
antras taskas
               }
               if(klaidos1_pratimo= =2) //jei surinko du tasku reiškia kalidu nedaro ir matuojams ataskaitai kampas
               laikinas1 =matuojakampas (x4_1,y4_1,z4_1, x4,y4,z4, x5,y5,z5);//išsaugomas kintamajame laikinai
               //kol nebus paspaustas baigimo mygtukas
```
}}

{

#### **13 priedas .**

**Funkcija matuoja kampą ir rodo maksimalų tekstiniame laukelyje. Kitame laukelyje rodo einamąją kompo vertę.**

```
public function matuojakampa (x1:Number,y1:Number,z1:Number,x2:Number,<br>y2:Number,z2:Number,x3:Number,y3:Number,z3:Number):Number
             ₹
             var ax12:Number = x1 - x2;<br>var ay12:Number = y1 - y2;<br>var az12:Number = z1 - z2;
             var bx32:Number = x3 - x2;<br>var by32:Number = y3 - y2;<br>var bz32:Number = z3 - z2;
var virsus: Number = (ax12 * bx32) + (ay12 * by32) + (az12 * bz32);
var apacia : Number=(Math.sqrt((Math.pow(ax12,2)) + (Math.pow(ay12,2))<br>+(Math.pow(az12,2))))*(Math.sqrt((Math.pow(bx32,2))+(Math.pow(by32,2))+(Math.pow(bz32,2))));
var laikinas3:int=0;
var radianai : Number= Math.acos(virsus/apacia);<br>var kampas: Number = radianai * (180 /Math.PI );
van Kampas: Namber = Taaranar<br>laipsniaidabar.text=String(kampas);<br>if (min<kampas)
ł
             laukaslaipsniai.text=String(kampas)
             senas=kampas;
             min=kampas;
             laikinas3=kampas;
3
             else {
                           aukaslaipsniai.text=String(senas);
                           min=senas;
                           laikinas3=senas;
                           Ą
                          return laikinas3;<br>}//baifiasi funkcija matuojakampus
```